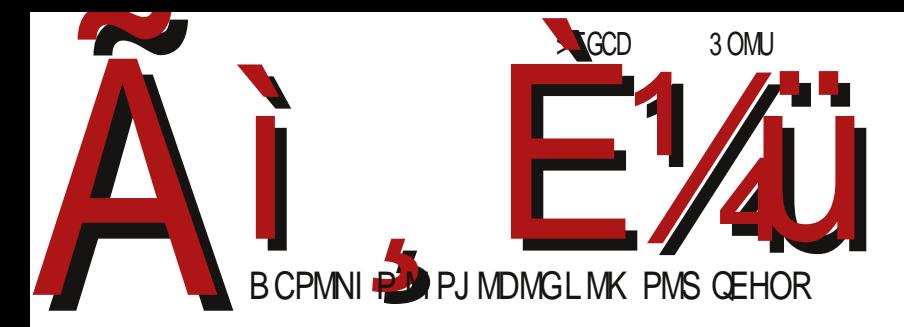

 $\star$ 

 $bf A \wedge W$ 

>L U GFCA? >? J L

F95HJ9 CA A CBGS}|xz{|mx\_pt xv pz€s"kuwx Wpus|s yxo s{|sv }{uxmsv k

BhY OVXem[bVe[\_'VabV CFHLTILC

### Реч уредника

# Где је данас FLOSS у свету?

Све више истраживања у свету показују да софтвер отвореног кода преузима доминацију у свим областима. Недавно су компаније Норт Бриџ и Блек Дак спровеле истраживање о томе колико се слободни софтвер користи у пословном окружењу (фирмама и компанијама). Донедавно је пословно окружење било неприкосновено царство власничког софтвера. Најновије истраживање сада показује да чак 78% фирми и компанија у свету користи делимично или у потпуности слободан софтвер у свом пословању. Истраживање је показало да је још увек у овом сегменту низак ниво "опен-сорс писмености", али да се стање знатно поправља у односу на раније године.

Чињеница је да је власнички софтвер старији и да прати развој стоних (десктоп) персоналних рачунара већ више од тридесет пет година. Слободан софтвер је знатно каснио у освајању персоналних рачунара. Тек у последњих десет година са развојем интернета и развој слободног софтвера је приметан и снажан. Захваљујући бржем и снажнијем развоју, приближава се квалитету власничког софтвера и на персоналним рачунарима. Области у којима је слободни софтвер данас супериоран у односу на власнички су технологије које су се развијале упоредо са слободним софтвером: интернет, мобилна телефонија, мобилни рачунари и тако даље.

У овом броју часописа вам представљамо Фри-кед (енг. FreeCAD). Овај софтвер је најбољи пример брзог и приметног напретка слободног софтвера у свим областима коришћења рачунара. Пре три године у часопису смо први пут писали о слободним CAD програмима. Тада смо констатовали да је стање у тој области јако лоше и да ти програми могу

 $N \mid he[Zb^{\wedge} V]$ 

ok {u}qp {kvx rk {t s€p Wkwk{ vzpo{|km..kvx mpt xrl s...kw vzx..pt k| t x.s "x, svk ox{|k {mx, s• vkwk kus } xowx{} wk |ktmp yzxnzkvp xo yzp {kvx I zs nxoswp xmx "p xnzxv kw wkyzpokt

[{|zkqsmk†p tx,p {vx yxvpw}us tkqp ok ,,p ,x, } vwxnx ~szvs xlkmp,  $|pwx|$  x {uxlxowxv {x~|mpz} wk ws{txv wsmx} [{|xmzpv pwx wptp  $\sim$  szvp {} srnzkosup mpt svypzs } wk {uxlxowxv {x~|mpz} \ko |x t kq pv x yzmpw{| mpwx v s { u s v x wk wk ... k · } % y nu

 $azx$ {|x "p wpmpzxmk|wx tktx "p •xmpt } {|kt} xo {mktxn sr}vk ok wkyzkms  $xz$ }q "p [ktx "p wxmk $\epsilon$  "kt v x|smk|xz rk zko } rkykowx "t }u|}zs yzp sus tk{ws.p xwk.tx.s rkzkos v wxnx wxn Ek yxq pus ok x{mx.s {mp| ` | xvp tktx Vinu | }vk•s zp• ‹ F99Š sr ktzxwsvk f ]`cc s , |k {p op{sux {k ‹]Š sr  $s$ {| xn kt zxwsvk vxq p| p | kt x f p ok yzx•s| k| p } xmxv | zx<sub>n</sub>}

Vop {} czls, k s zpnsxw } xmx, xluk{|s \kx s } {mpv} tk{wsvx op{p|  $n \times$  oswk cmp wk, wxms, p | p · wxuxns, p t xzs {| sv x t kx s {ms } {mp| } azxl upv  $wk, ms, p, upqs$  }  $|xvp, |x,p, mp, tswk, txs{wstk yx|y}wx wpxl kmp, |pwk, s)$  $xypw$ {xz{ wpys{vpwkŠ Z|xn |xn wprwk†k {mp yuk‡kvx ms, p wpnx, |x ,p wpxy•xowx s }nzxq pwk wkv "p yzsmk|wx{| k ok |xnk ws{v x {mp{ws ] sTbX  $rk|x,yx| |x,s$  ok is {p yzxv pwsuk xmk {|k|s{|stk s t xo wk{ \zk<sub>n</sub>+ p mzpv p "p ok {p xys{vpwsvx s } {ux|xowxv {x~|mpz} tktx wp | s{vx yuk tkus okwkt wprwkt} s |x wp {kvx vpf} (txvv.}|pz{tsv {|z}•†k€svkŠ wpnx s vpf} xls•wsv txzs{ws€svk cuxlxows{x~|mpz mp‡ xokmwx ws,p (snzk•tkŠ rk, |zplpzp mpt | p• wxuxns, k tx, k wk{ xtz}q }, p et ... } • s|p {p s ms } xmx  $xypw\{xz\}xyz\{vptkmk\uparrow p\check{S}sys, s|pwkvwkwk, \}mp\uparrow yxrwk|\}kozp\}$ pupt | zxw{t p yx, | p @F9 29H3 @; CBG28CH3 CF,

 $Wx \cdot s$  |  $k \uparrow k$ 

 $lsTbX$   $|sv$ 

# OVZe\ Vo

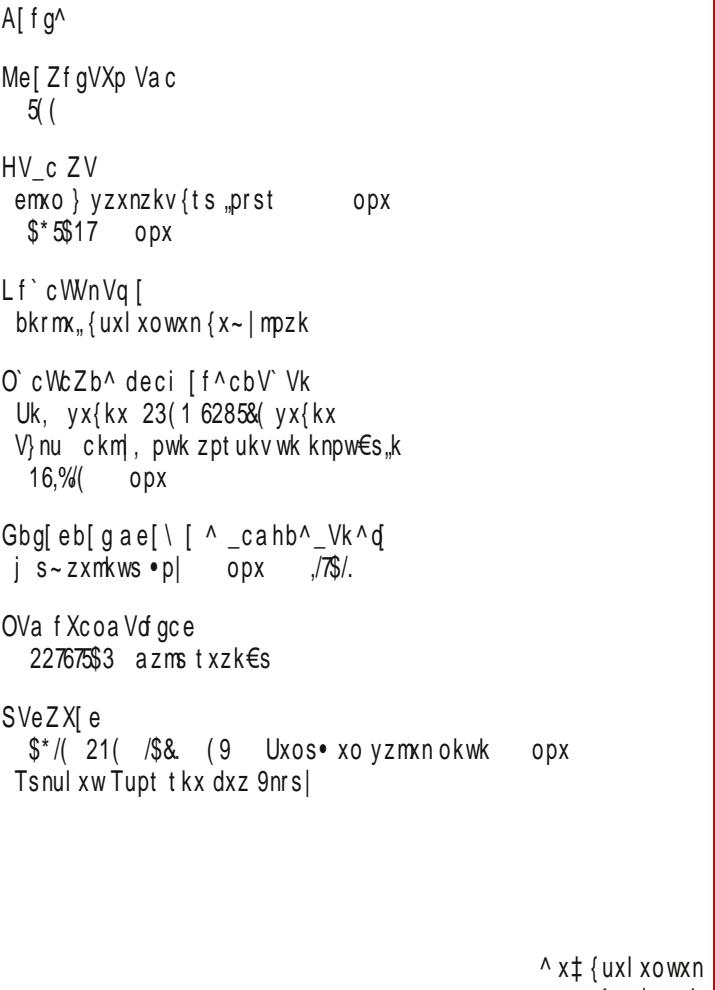

 $\left\{ x \sim \mid mpzk \right\}$ 

f ge

f ge

f ge<br>f ge

f ge

f ge<br>f ge

 $f$  ge

f ge

f ge

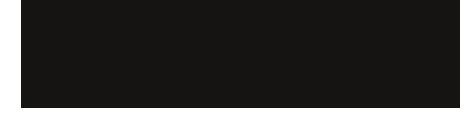

#### $@RCO$

M[ $e^{\wedge}cZ^{\wedge}$  V ^] ` V \ [q V a[ $f$ [ $|b^{\wedge}$ ]

G] Xemb^ he[Zb^\_ Og[i Vb Kc\ ^b^r B'  $V X b^{\wedge}$   $[ \_ \c e$ ?Za^e SV ^`\_VbcX^r

 $|$  [ \_gheV  $\frac{1}{2}$  [ bV J hbr Vb OVm \_V Od^m d/\_ J ^`[bV @ eVb J ^ VbV AcdcX^r ?`[\_fVbZVe @c\^bcX^r

BeVi ^I V cWeVZV C [ d/b J VY cX GXVb NVZ [ p ^r

 $C^{\wedge}$ ] Vdb  $$. /8+$  /6) 1+ 6+' 8/: + "+' 2

hgce^ h cXca Wecch K[bVZ J Ved/bcX^r F` VgVb AVf cX^r K^\_c`VSVeZ^

He^dgcdVb GXVb NVZ[p^r

fgV ^ f VeVZb^k^ h c Xca Wecch Ve\_c KcXV\_cX^r J ^j Vo c @cYZVbcX^r

McI Vf b^ I ` Vbc X^ e[ZV\_k^d  $E$  [  $p$  \_c Mcd^XcZV  $E$   $p$   $C$  U Ve<sup> $\wedge$ </sup>r A' VZ^a^e McdVZ^r ?`[\_f VbZVe OgVb^f VXp [X^r

 $HcbgV_g$  $,477$  2  $=$   $/3$  bV  $/6$ )  $,6$  +  $+$  34 $*$  + 3+8

D dcmgV 1/(6+ 19-43746-

### $A[f]$   $\alpha$

<span id="page-5-0"></span>kyzsu

### MIZI f [ g YcZ^bV J hecXcY IV cbV

```
azp | k wx vpop{p| nxoswk .p v}| ust xmkw ^ } z x m
rktxw tx,s yzpomsfk ok {p | zx, txvyxwpw|s wk
•sv} o}vuszk lxtxv mzpvpwk oxt €pwk s
vxmz.swk x{lk.} s{ls `mx .sws ok lzx.
t xv v xwpwl s } • s v } z k { | p pt { v x wpw€s .k u w x
```

```
\chizs{|kwuswt <HD >AD \gg ;
```
vkzl

# DXecdf V\_ca^f^dVr[<br>dcX[rVg^ hdcge[Whf cWcZbcY<br>fci gX[e' Xmzxy{tktxvs{skk .pxou}•sukokkq}zszk{mx.}  $\{|zk|$  pns.  $\}$  x sw pzwx.  $\{yx|zp|s \{x \sim |mpzk \mid tx \}$ yzpomsfk }yx|zpl} {ux|xows• {x~|mpz{ts•  $\{s\}$ | pvk tkx s oxok| ws zkrmx,  $\{x \sim \text{mpz}\$ {ts•

zp. ptkx|mxzpwxntxok

\xzs{lkwuswt <HD >AD K5: H

kyzsu

# LWAVXp [b R Vd ej c f

^xrsuk .pxl.kmsuk wxm} mpzrs,} {mxn mpl yzplzkqsmk•kxlmxzpwxntxok

```
\xzs{|kwuswt <HD >AD (E ">
```
 $A[f]$ 

kyzsu

# $B^{n}$  gi VWd Wc ^ ] ` c \ [ b ( b VďVZ h

c } v + k { p o k ... p r k x m k ... w k v k o x o n x m x z w k t s w p { t k  $m k$   $k$ ,  $l x$   $l p$   $w k \{u\}$   $l p$   $s r$   $\bullet$   $s t$   $p$   $w s \in p$   $o k$   $l$ wkykos {| srkus sr \ swp {k rmkws• ws• {pzmpzk tswoltpmukop

```
\xzs{|kwuswt <HD >AD C@
```
kyzsu

#### c ObchZ[bh  $\#$  +

Vowozkuws {kmplwst kvpzs•tp Wzqkmwp I prI powx{wp knpw€s,p cS xI,k, † kmk ok ,p ,kt x ID. tx rk xm} kvpzs•t} knpw€s,} ok x{| kwp | pr tzs stk } vpos svk s ok wp vxqp ok mpz } p ok cwx}opw tx.s .p {popx {k t svk s l z sw} x {p x {sn}zwx{|s nzkfkwk cSWk vxnkx ok }zkos | ktx wp. | x tkx, | x , p x| , km.smk+p | k, ws• y xok| ktk xmp knpw€s,p `w | ktxfp tkqp ok | zplk wkts lkukw{ srvpf} {sn}zwx{|s s yzsmk|wx{|s  $nz$ k f k wk

\xzs{| kw uswt <HD >AD ' \$N%!

kvzsu

### CLNO^HSHIcZ 7c  $a$  V $d$

```
Wkws x| mxzpws• zk•}wkz{ts• {}{| kmk W bc s
\xw~pzpw€sk qzmk|{ts• txzs{wstk ]sw}t{k
\{q\} xozqktp \{p\} Zknzpl} wk fkt\{u[p]\}pupt | zx| p• wst p s zk• } wkz{| mk xo ox v k k
```
\xzs{|kwuswt <HD >AD \D5/ @

### $\overline{A}$  [ f g $\wedge$

kyzsu

l ^bh\_f i cbZVk^d/jcfghq<br>decq\_Vg ) ' ' \*0),"(' `mk wpyzx∼slwk xznkwsrk€s…k tp •x{lxmkls yzx,ptk| tx,s ‡p xvxn}‡s|s mpl {|zkws€kvk ok oxls.} {sn}zwx{wp {pz|s~stk|p } zxt} xo wot xust x v sw}|k • sv p tp mpl } • sws|s nux| kuwx I prl pows.sv

\xzs{|kwuswt <HD >AD K5K @

kyzsu

# McZem\_V]V[b\_e^dk^ch]V<br>f^fg[a ZVgcg[\_V

e V}nu} "p zkrms "pwk yxoz, tk rk pwtzsy€s "} }  $\{tuxy\}$  0,  $\{s\}$  | pvk yxok| ktk  $Tstp$  } nzkfpwk } wxm} mpzrs.} Swozxsok ^ s | s‡p yx{uk| k nukmwxv zkrmx, wxv | sv } ok {p oxok } wxms | sw}t { t pzwpu

 $\x \times$  | kwuswt <HD >AD <(">

kvzsu

cWWXp[b

Ikm.pwk p wxnk mpzrsk Vw}xnxn txvykkupzk

\xzs{|kwuswt <HD >AD CAF

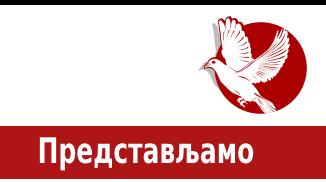

# <span id="page-8-0"></span>**FreeCAD**

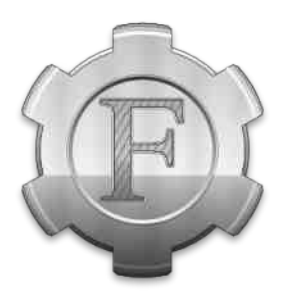

Аутор: Никола Харди

# Одрицање од одговорности

Аутор се не бави професионално техником или компіутерским конструисањем. Овај текст је настао из жеље аутора да представи програм који му је помогао да реши проблем пред којим се нашао. Ово неће бити професионални опис програма, али се надамо да ће бити довољно добар опис програма који може многима да буде од користи.

# **CAD/CAM софтвер**

CAD/CAM (енг. computer-aided design / computer-aided manufacturing) системи - у преводу: компіутерски системи који помажу при креирању, модификовању, анализи и оптимизацији дизајна са једне стране, и управљању нумерички управљаних машина алатки у производњи, са друге стране. Лаичким речником речено, у овом тексту је представљен софтвер за техничко цртање. Да подсетимо, техничко цртање је прецизно цртање са јасним правилима која свима у ланцу производње омогућавају читљивост цртежа.

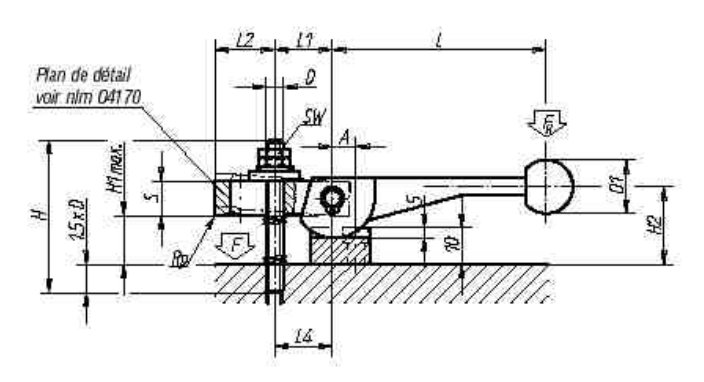

### Mel Zf gVXp Vac

 $\{x \sim \vert mpz \vert p \}$   $\{yzx, \vert pw \}$   $\{x \sim \vert mpz \vert rk \}$  W s W  $\vert mpt \vert xz\vert t \}$   $\vert nzk \sim st \}$   $\{k \}$ wknuk{txv wk yzp€srwx €z|ktp kuk|svk rk lzrx s uktx oxokmktp |p•ws•ts•  $\{vp \in s - st k \in s, k\}$ 

`nktkm|sy\_yzxnzkvk\_plxuwk|k•tk }{mp|}{uxlxowxn{x~|mpzk\_pz\_tktxtkq} ...} os sr  $\{|\overline{z}\}\$ t p wp yx $\{|x,s\>$  kuk| xonxmkzk.} tpn tmkus| p| k rk yzx~ p{sxwkuw} {\video{\tigsil{\sigma\_{\sigma\_{\sigma\_{\sigma\_{\sigma\_{\sigma\_{\sigma\_{\sigma\_{\sigma\_{\sigma\_{\sigma\_{\sigma\_{\sigma\_{\sigma\_{\sigma\_{\sigma\_{\sigma\_{\sigma\_{\sigma\_{\sigma\_{\sigma\_{\sigma\_{\sigma\_{\sigma\_{\sigma\_{\sigma yxtzpw}|k wk {uxlxowsv yuk|~xzvkvk tkx,  $x$  {} Tzst{tpo 5.86 s  $Wzk-1$  $ck_n$   $\quad$   $\rightarrow$   $k + \frac{1}{2}$   $\rightarrow$   $k$   $\rightarrow$   $k$   $\rightarrow$   $tkx * $$ "powxy yx|y}wx {ux|xowxy {x~|mpz} {vx mpt ys{kus } xmxy  $\cdot$ k{xys{} \$ $\neq$ F9 | sTbX | zx.

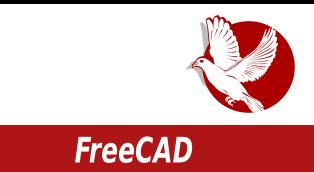

Можда је највећи проблем у томе што је Аутодесков Аутокед (Autodesk AutoCAD) постао стандард за професионалну употребу, а он је заштитио свој **DWG** формат. Без тог формата, нема комуникације са неким другим САД програмима, па према томе ни сарадње са колегама који користе само Аутокед.

У овом тексту представићемо још један слободни САD софтвер - Фрикед (FreeCAD).

# **2Д САД**

Један приступ је цртање крајњих погледа на елемент који се дизајнира. Ово подразумева цртање 2Д пројекција, укључујући финално означавање димензија, шрафирање, попуњавање заглавља итд. Треба направити разлику између САД програма и других програма за 2Д векторску графику, као што су Либреофис дроу (Libreoffice Draw) и Инкскејп (Inkscape). Иако је помоћу оба ова програма могуће направити цртеж налик на техничку документацију, они имају своје недостатке у односу на CAD програме. Пре свега, немају потребну прецизност, уношење измена, постављање димензија и осталих техничких спецификација захтева много више труда, што смањује продуктивност.

# ЗД моделовање

Ознака "ЗД" се често среће у свету софтвера. Постоје ЗД игре, ЗД филмови, алати за ЗД моделовање и ЗД САД/САМ алати. Пример програма за ЗД моделовање је Блендер. Проблем је што је и у овом програму акценат на изгледу, а не на димензијама. Могуће је нацртати објекат који у простору изгледа како треба, међутим проблем настаје код задавања димензија, означавања димензија и правилног исцртавања пројекција и пресека.

Објекти нацртани оваквим алатом немају запремину, већ имају само омотач. Програми као што је Фрикед, или неки комерцијални, као што су Аутокед, Инвентор, Катиа (Catia) или Про инжењер (PRO/Engineer) - омогућују кориснику да нацрта ЗД модел елемента који ће заиста имати и запремину, одговарајуће димензије, параметре и моћи ће прописно да се представе пројекцијама у виду техничких цртежа. Све у свему, прави CAD софтвери инжењерима пружају више информација о нацртаном телу од обичних ЗД дизајнерских софтвера и такође помажу у даљој обради тих информација.

### Представљамо

# Пример употребе

Фрикед има донекле стандардни начин пројектовања. Потребно је нацртати скицу елемента. Затим се од скице прави ЗД објекат извлачењем или ротацијом. Поступак се понавља уз примењивање додатних алата као што је обрада ивица, бушење итд. Напослетку, елемент се пројектује у цртеж и врши се његово котирање.

# Окружење програма

Фрикед се састоји од више радних окружења (енг. workbench). Нека од тих окружења су: почетно окружење, окружење за рад са деловима (енг. part), окружење за дизајн делова (енг. part design), рад са цртежима (енг. drawing) итд. Свако радно окружење има другачију намену и различит сет алата. Први корак је наравно креирање новог пројекта. У левом делу прозора постоји део за приказ структуре тренутног пројекта (енг. model) и део за приказ задатака доступних у тренутном окружењу (енг. tasks).

# Цртање скице

У окружењу за дизајн делова, у делу за задатке, могуће је додати нову скицу у жељеној равни. Цртање скице је први корак у дизајну новог дела. Скица може бити пресек дела или неки од три основна погледа на део. На располагању су цртање геометриіских примитива: линија, алати  $3a$ кругова, лукова. правоугаоника итд. Скице треба цртати слободно, јер је касније свакако неопходно додати ограничења (енг. constraints). Ограничења постављају односе измећу елемената скице. То може да буде угао измећу две линије, растојање између тачака или дужина линије. Линије могу да буду међусобно паралелне. Тачке могу да буду преклопљене. Са леве стране постоји контрола да ли је скица добро дефинисана или упозорење да нека ограничења не могу да буду испуњена (енг. solver messages). Практичан начин којим може да се провери стање скице је насумично повлачење делова скице. Циљ је да скица никада не изгуби свој облик. По завршетку цртања скице може се напустити цртање скице (енг. exit the editing of the sketch).

# Извлачење елемента

Цртање скице је само почетни корак у дизајну једног дела. Од цртежа у равни

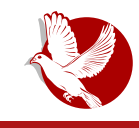

### **FreeCAD**

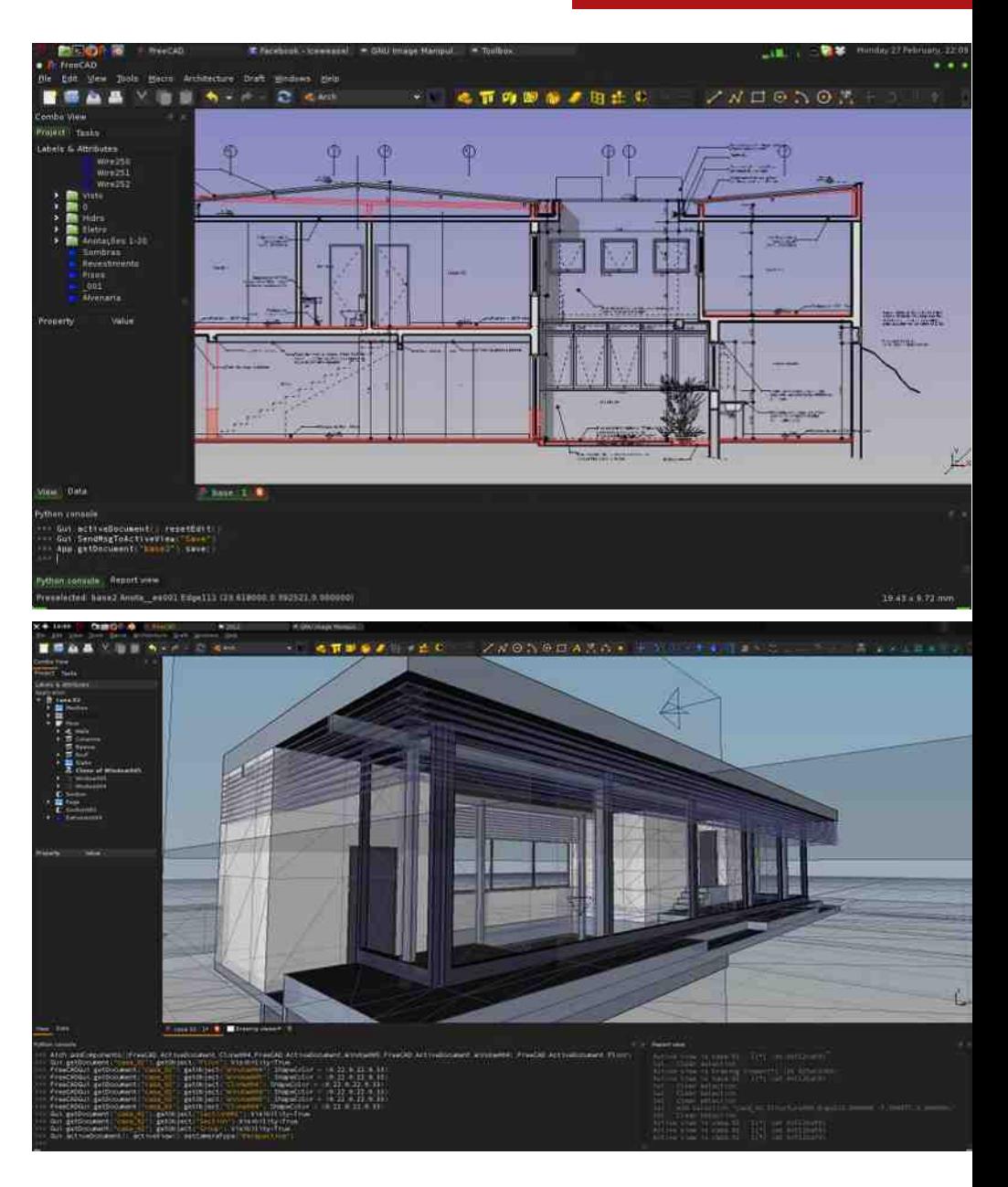

### Mel Zf gVXp Vac

yx|zpl wx ..p wkyzkms|s |zxosvpwrsxwkuwk |puk Zk yzpukrkt sr zkmws } yzx{|xz vxn} ok yx{u}q p kuk|s rk s{|s{t smk†p sus srmuk•p†p {t s€p pwn (;758' (sus rk tzpszktp | puk zx| szktpv {ts€p xtx wptp x{p `{sv xms• kuk| k vxn} tp "p s{txzs{|s|s kuk| rk rkx| ..kmk† p sms€k sus wkyzkms|s }o}| ..p† p

# CcZVXVq [ keq[ \ V

\kok "popxyxyzsvsx qp...pws xlust vxqp {pyzp‡s wkyzkm..p†p €z|pqk  $ax|zpl$  wx , p yzpts } xtz } q pt p rk zko {k  $\epsilon$ z| pq svk s } | zk $\epsilon$ s {k kuk| svk oxok| s wxms us{| qp.pwxn ~ xzvk|k cupopts txzkt poxokmktp opuk wk €z|pq e upmxv opu} ptzkwk } yzstkr} {|z}t|}zp yzx,pt|k |zplk xrwk•s|s qp..pws opx k } |zk€s {k kuk|svk srkl zk|s kt €s.} oxokmk†k yxnupok sus xz|xnzk~{t p yzx,pt €s,p wk  $\epsilon$ z | pq et xust x } yzx,pt | } yx{| x,s ms, p us{| xmk yzs oxokmk † } wxmxn yxnupok p yx|zp|wx } {|z}t|}zs yzx,pt|k xrwk•s|s s opx s us{| } tx,s yxnupo |zp|k ok  $| \rangle$ op oxok $|$ 

# $CcZVqV$  |  $VZ^a$ a [ b]  $\triangle$ cb $\triangle$ f  $Vq$  [ keq[  $\angle$  V

Opokw mpusts wpox{|k|kt yzxnzkvk "p tx|szk†p €z|pqk Wxlzk {|mkz "p . |x yx{|x,,s {,,k,,kw oxok|ktrk xm}wkvpw}bp•,px oxok|t}tx,,s oxok,,pxtz}qp†prk tx|szk†p €z|pqk pwn 8F5K+B; 8=A9BG+CB+B; ey}|{|mx rk sw{|kuk€s,} s txo  $oxok|tk$  ,  $p$  vxn} $tp$  yzp}rp|s {k {upop $tp$  kozp{p <HDG ;  $\#l$  67CA  $5A \&$ 48F5K B; 48A 9BGCB B; \kok "p yxnupo oxok| wk €z|pq F99  $yzpuk$ {txv } xtz}qp†prktx|szk†pyx,km.},}{pkuk|srktx|szk†p k,km.pwx,p ok ‡p xmk, oxok|kt |s|s }t...}•pw } wkzpowp mpzrs,p yzxnzkvk [ktx ,p x{wxmk yzx"pt|k wkys{kwk } yzxnzkv{txv "prst} } } r yxvx‡ 7lslusx|ptk oxok€s  $v(xn)$  ok  $|0\rangle$  wkys{kws } ak, xw} <7+21 ak, xw txwrxuk , p } mpt ox{|} ywk } "powxv opu} yzxrxzk s xvxn}‡kmk k}|xvk|srk€s"} vwxns• rkok|ktk s  $s$ {|zkq smk† p t xok yzxnzkvk  $\cdot$ wkq smxŠ

# Mel XcZ decYeVaV

Wx{|}ykw.pyzpmxo.wk •zmk|{txv.prst}, |x.p}nukmwxv.yzs•mk|...smxrk.wk.p  $vxoz$ ). a zpmxo wk {zy{ts p} ktxfp rkyx.p} yzpmopwk pyzslusq wx yxuxmswk  $\{kozg k.k \land pf\}$  sv vzpmos r wpt xn zkruxnk ws.p  $ox\{\}\$  vkw rk srl xz  $\}$  vzxnzkv $\}$ et xust x vx{|x.s oxmx...kw |zx..rksw|pzp{xmkws• ok {p xmk..vzpmxo oxmz.s wk.  $\cdot$ k{xvs{  $\pm$ p zkox vxoza k|s | kt m} kt €s.}

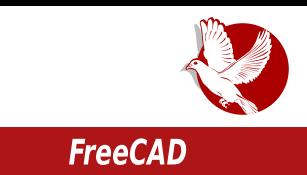

# Неколико коментара за крај

Фрикед је далеко од савршеног или професионалног решења, али ипак је употребљив. За крај остављамо неколико коментара, добрих и лоших. Будите слободни да поделите са нама и осталим читаоцима ваше цртеже или искуства у раду.

# Рад са цртежима

Рад са цртежима је помало неинтуитиван. Највећа замерка одлази на померање елемената на цртежу. Није могуће померање елемената на цртежу курсором миша, већ се позиција елемената мора поставити у прозору за особине тог елемента. Ово може да буде незгодно и заморно. Надамо се да ће овај проблем ускоро бити решен.

Други проблем у окружењу за рад са цртежима је попуњавање заглавља. Слично као и са позицијама, садржај заглавља цртежа може бити измењен у особинама цртежа, не и кликом на текст у приказу самог цртежа. Није страшан проблем али засигурно би клик на текст у заглављу био практичнији.

# Стабилност

Иако на сајту програма постоји изричито упозорење да је пројекат у раној фази развоја и да су могући извесни проблеми у реду, такви проблеми нису примећени. И поред нашег доброг искуства, и ми ћемо оставити упозорење да будете пажљиви и редовно чувате измене у вашим пројектима.

# Брзо се развија

Пројекат постоји више од 10 година, а у протеклих неколико година приметан је велики напредак у развоју. На пример, у Убунтуу 14.04 је доступна верзија 0.13 која врло оскудева са могућностима у односу на тренутну најновију верзију 0.15. Добра вест је да постоје пакети са новијим верзијама, а за Убунту је доступан и ППА репозиторијум са новим стабилним верзијама и дневним (енг. daily) верзијама.

### Представљамо

### Стање документације

Званична документација није баш сјајна. Међутим, на интернету су доступна многа упутства И савети корисника. Посоји много примера Іутіубу видео на (YouTube). Ипак, позивамо вас да допринесете квалитету документације преводом или писањем нових упутстава.

### **Неистражене** могућности

Фрикед нуди много могућности које нису ни поменуте у овом тексту. Например, доступна су окружења  $3a$ архитектуру, бродоградњу, рад са склоповима, симулације, пројектовање робота итд. Доступни су многи додаци који још увек нису доспели у стандардно издање. Све у свему, постоји прегршт могућности за истраживање.

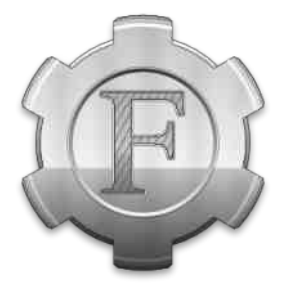

Преглед популарности ГНУ/Линукс и БСД дистрибуција за месец април

# **Distrowatch**

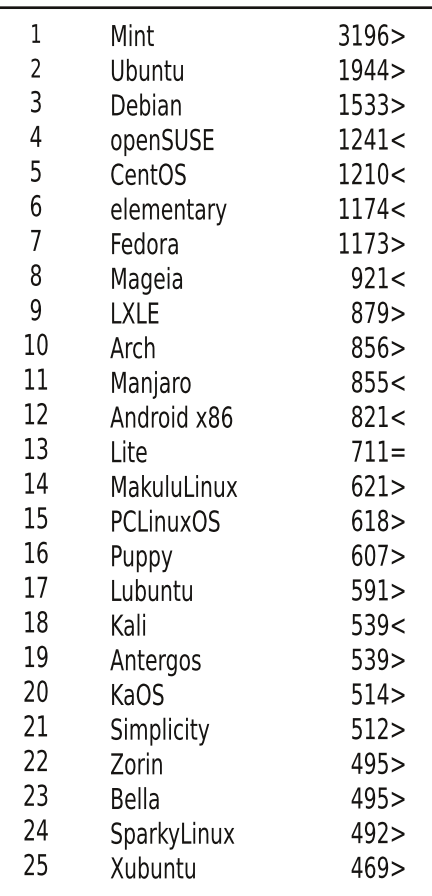

 $Ta<sub>I</sub>$  $\Box$ OD<sub>a</sub> $CT$  > Исти рејтинг = (Коришћени подаци са Дистровоча)

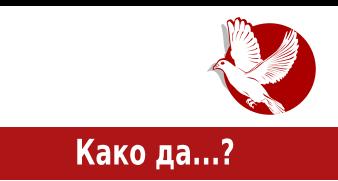

# <span id="page-16-0"></span>Увод у програмски језик С (11. део)

Аутор: Никола Харди

# Шта углавном желимо да направимо?

Почетници у програмирању углавном имају идеју за програм коју желе да реализују па из те идеје проистекне жеља за учењем неког програмског језика. Често је реч о некој апликацији са графичким интерфејсом, о системском програмирању и раду са хардвером или са неком занимљивом математиком. У овом тексту биће представљени примери таквих апликација и биће дате смернице о томе како је такве апликације могуће направити.

# Класична GUI апликација

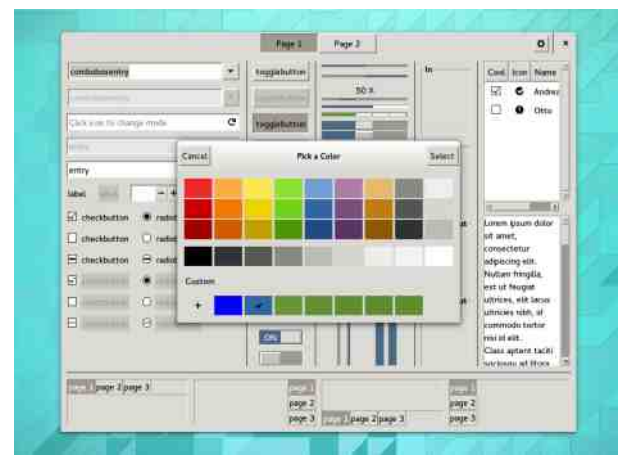

ie Ово. класичан ТИП десктоп апликација са дугмићима (енг. buttons), падајућим листама (енг. drop down, combo box), менијима (енг. тепи) и контролним СЛИЧНИМ елементима. Иако ie оријентисани објектно приступ данас најзаступљенији у развоју оваквих апликација, постоје и библиотеке за језик С као што је GTK+.

### Како да...?

# Рад са базом података

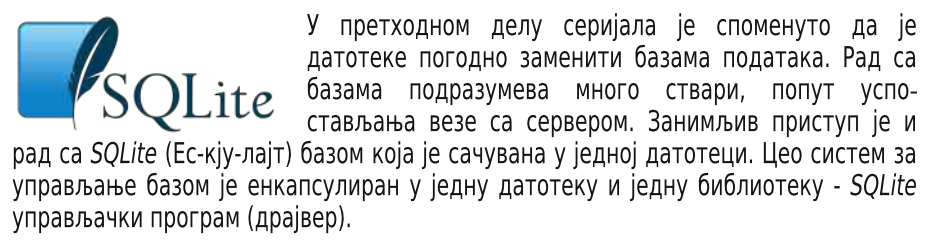

# Комуникација са удаљеним рачунарима

Међурачунарске мреже могу бити врло сложене. Комуникација између два рачунара може да се врши на разним нивоима и разним протоколима. Мећутим. корисницима (и програмерима) углавном је довољно да пренесу неки низ бајтова из једног програма у други. Ово се може обавити помоћу транспортног слоја, механизмом "мрежних утичница" (енг. network sockets) и протокола ТРС или UDP. Потребно је свега десетак линија С кода да би се успоставила веза између два програма путем мреже, а потом се пренос података састоји од припреме података у форми поруке (стринг и меморијски блок), слања тих података и евентуалног чекања на одговор. Кључне речи за претрагу на интернету су "BSD sockets" или "Berkleu sockets".

# Напредна конзолна апликација

Конзолне апликације могу да имају сложенији интерфеіс - могло би се рећи чак и графички интерфејс. Реч је о библиотеци Ncurses, која има веома дугу историју. Помоћу ове библиотеке могуће је изградити заиста занимљиве конзолне апликације.

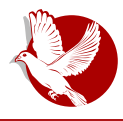

### Увод у програмски језик С

# Рад са графиком

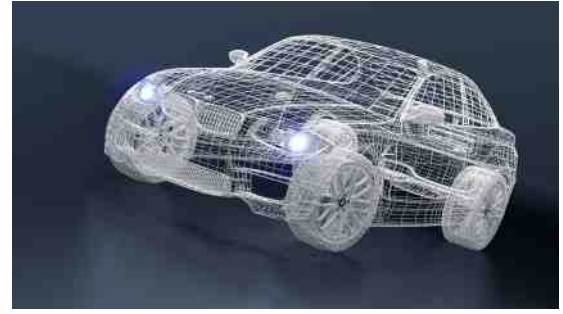

Рад са графиком такође може да подразумева много тога. Пре свега, прича се дели на 2Д и 3Д графику. За рад са 2Д графиком може послужити  $SDL$  (Ес-ди-ел),  $a$   $3a$ - 31 OpenGL (Опен-џи-ел). Постоје друге библиотеке  $ca$ И сличним функционалностима. За напреднији рад са ЗД

графиком (рецимо, 3Д игрот) постоје потпуни покретачи (енг. *дате engine*) као што је OGRE 3D (Object-Oriented Graphics Rendering Engine).

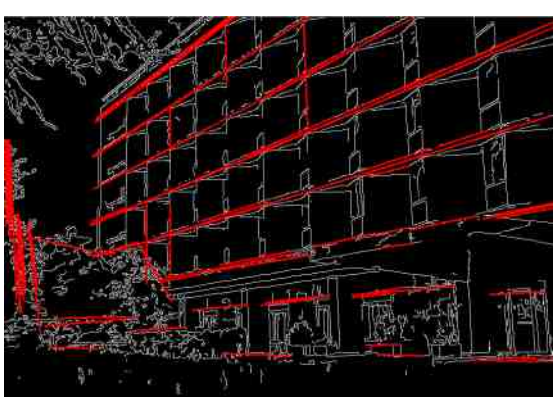

### Компјутерска визија

Иако и ови пројекти на неки начин спадају у рад са гразаслужују посебан фиком. одељак. Реч је научно-истраживачким пројектима коіи настају зарад истраживања у области машинског учења и вештачке интелигенције  $V$ домену компјутерске визије. Рецимо, примери оваквих

пројеката били би препознавање лица, препознавање објеката и аутоматска корекција фотографија. За овакве задатке од непроцењиве важности је библиотека OpenCV (Опен-си-ви).

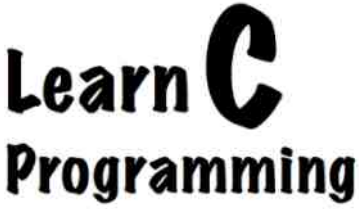

<span id="page-19-0"></span>HV c ZV

# $Z \Gamma c$

?hgce^ [mkwbkop..stsclp~kw xgswst

e yzx. uxv Izx.} ys{kus {vx x yzpowx{|svk txzs. tptk Uknzkw|k yzs yxop, kmkt } zkrmx,wxn xtz } q pt k [ {| kt us { v x r k, | x { mkt s x o • ukwxmk | s v k s v k txzs{|s ckok tpvx mkv yxtkrk|s tktx ok sw{|kuszk|p Uknzkw| s tktx ok txzs{|s|pUknzkw| txvkwop

# Gbf qV` Vk ^ d

\_k,,yzp,,pyx|zplwxokyx{p|s|p{|zkws€}<HD KKKJ5;F5BHD7CA8CKB@58Gsok  $yzp$ }rvp|p xonxmkzk,} $\sharp s$  yktp| rk mk, xypzk|smws {s{|pv s kz•s|pt|}z} [ w{| kupz ‡p k}| xv k| {t s oxok| s 9\$\* \$\$17 t xv kwo} } mk, {s{| pv {t s lkt xok ‡p txvkwok Is|s ox{|}ywk nuxlkuwx } |pzvswku} ax rkmz, p|t} sw{|kuk€s,p } | pzvswku} wkys, s| ptxvkwo}

ydj udgw 0y

s yzxnzkv ‡p mkv s{ys{k|s mpzrs.,} t x,k ,p sw{| kuszkwk

Uknzkw| {p | ktxfp wkukrs } zsrws€kvk yktp| k vwxns• os{| zsl } €s"k ] sw}t{k yk | svp vxq p| p Uknzkw| sw{| kuszk| s tkx s {mkts oz}ns yktp| tx,s sw{| kuszk| p rk mk, } os{|zsl}€s"} \_kyzsvpz ktx txzs{|s|p el}w|} yzx€po}zk "p {upop‡k x|mxzs|p|pzvswkusUknzkw|sw{|kuszk|p}yzkmwstxvyktp|kwk{upop‡swk•sw

vxgr dsw0j hw I qvwdoo ydjudqw

### AVYe Vbq

Stx svk|plsux tktms• yzxlupvk | xtxv sw{| kuk€s,p vxq p|p wk{txw| kt|szk|s wk wk, } kozp{} pupt | zxw{tp yx, | p /,%5("\$7#/8\*216" 27#25\*

### $Gb^{\wedge}k^{\wedge}d^{\wedge}\wedge l$  Vk  $\wedge dV$

Wk Is{|p}{yp, wx sw|pnzs{kus Uknzkw| } mk, yzx,ptk| yx|zplwx ,p yzp| • xowx sw{|kuszk|s Usz|}ku | xt{ 578\$/2; sus wpts oz}ns yzxnk,opz ax|xv |zplk yzxwkts s sw{|kuszk|s Uknzkw| t}|s,p \$\*5\$17%2;(6 e rkms{wx{|s xo yzx,pt|k lszkvx xonxmkzk,,} $\downarrow$ } t}|s,,} \_k sw|pzwp| kozp{s <HDG 5H@G<5G<=7CFD7CA  $6CL9GQ95F < vxqpvx$  mz, s s yzp zkn i i s k Zk oxokm k j p wxmp i i s p  $txzs$ { $svx$ 

ydj udqw er { dgg XVHU2ER

ckok "p{mp{yzpvwx rk sws€s"kusrk€s"}yzx "pt|k

ydj udqw I ql w XVHU2ERJ

`mk txvkwok ‡p tzpszkls Uknzkwl txw~sn}zk€sxw} oklxlpt} 9\$\*5\$17,/( vx•plwxv oszptlxzs..}v} vzx..ptlk `mk oklxlptk ..p {mp . lx wkv ..p vxlzplwx ok {{vp. wx txzs{|svx Uknzkw| ok...p } vzx.pt|} kzkmwx 9\$\*5\$17./( ok|x|ptk {kozas{mp vx|zp|wp txw~sn}zk€s.ps tkok a pusvx ok vzst..}•svx wxmxn •ukwk vx{|x.ptpv |sv} oxmx...wx.p ok v} vzx{uposvx 9\$\*5\$17./(ok|x|pt} `mx vxq pvx  $\xi$ kosls  $\kappa$ ,  $\xi$  tovx  $\xi$  ok $\xi$ lt  $\xi$  v vopusls wk Vsi zpvxrs $\xi$ zs. $\xi$ v $\xi$  sus wptxv  $\{s\}$ l pv  $\}$ rk | sv $\{ts$  zkrm $x$ ,  $\{x \sim 1$  mpzk

 $1 + 1 + 11$ 

t xv kwo}

ydj udqw xs

s wk. p mszl łouwx zkrmx.wx xtz łapto zkos `o xmxn v x v pwlk { mp v z x v pwp } oszptixzs. v { Uknzkwi vzx.ptik wk • x{| vk. sws tp {p k}| xvki{ts xozkrsis wk wk. p  $msz$  } buws  $xtz$ }  $a$   $b$   $\uparrow$   $b$   $cs$  we z x ws  $rk \in s$  . k wk  $msz$  } buws  $x$   $w$   $k$   $s$   $ws$   $s$   $p$   $sr$   $mz$   $k$   $nk$   $s$  $\cos z$ pt|xzs<sub>n</sub>}v} 9\$\*5\$17 `mx vxqpvx yzxmpzs|s |ktx , |x  $\pm$ pvx yzs{|}ys|s mszl?puwx.vk.swsvzptx vzxlxtxuk \xvkwokrklx.p

### Како да...?

#### vagrant ssh

Након ове команде и приступања виртуелном окружењу, можемо користити све нама добро познате Линукс терминалне команде. По завршетку рада користићемо команду:

#### vagrant halt

да бисмо искључили виртуелну машину и сачували све промене. Постоји и команда:

vagrant destroy

која брише цео пројекат и све зависности које смо инсталирали, тако да ову команду користите тек онда када сте сигурни да је ваш рад на пројекту завршен.

# Конфигурација

Као што је већ напоменуто, конфигурација Вагрант машине за конкретан пројекат се обавља у vagrantfile конфигурационој датотеци. Ова датотека је Руби (Ruby) скрипта која пружа конкретне информације Вагранту о томе која се кутија користи, који се систем аутоматске конфигурације користи (енг. provisioning) и слична подешавања.

Ова датотека треба да се постави на систем контрола верзија (енг. version control system) и тиме ће сваки члан тима добити исту конфигурацију и, једноставно, командом vagrant ир добити окружење као и Ви.

Сваки пројекат који користи Вагрант машине треба да има само један vagrantfile. Ова конфигурациона датотека не зависи стриктно од платформе коју користите, осим ако се у њој не позивате на функције које су специфичне за неку платформу, што је могуће, али се ретко ради и није препоручљиво.

Када покренете Вагрант, он тражи vagrantfile у тренутном директоријуму. Ако ту не пронађе конфигурациону датотеку, он је тражи у родитељском директоријуму и тако даље. Ово је веома корисно јер се можете кретати кроз директоријуме унутар вашег пројекта и увек ћете моћи да позивате Вагрант без потребе да се враћате у главни директоријум вашег пројекта.

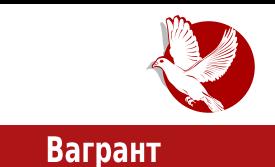

Подразумевани vagrantfile добијате када у тренутном директоријуму извршите vagrant init. Ова конфигурациона датотека користи Руби синтаксу, али знање овог програмског језика није потребно да бисте разумели конфигурацију и подесили исту у складу са вашим потребама и потребама вашег тима и пројекта.

# Аутоматска конфигурација

Вагрант подржава такозвани provisioning, односно аутоматску конфигурацију кутије приликом првог покретања. Ово је веома корисно јер не морате правити кутију за сваки пројекат, већ, рецимо, можете користити почетну Дебијан конфигурацију, а подесити специфичну конфигурацију у зависности од пројекта. Постоји много система за аутоматску конфигурацију. Најједноставнији систем је shell, односно да направите скрипту која ће се покренути приликом првог покретања машине и подесити аутоматски све што сте навели у њој. Овде можете инсталирати своје пакете који су вам потребни, подесити веб сервер и слично. Наравно, датотеке за систем аутоматске конфигурације морате такође поделити са вашим тимом кроз систем контрола верзија.

Поред shell приступа могуће је користити и друге системе као што је Ансибл, о којем можете читати у нашем часопису.

Систем аутоматске конфигурације, као и специфични параметри за конкретан систем, подешавају се у vagrantfile-у.

У наредним бројевима ћемо детаљније причати о овој тематици, а препоручујемо вам и да консултујете званичну документацију и да се сами опробате у конфигурисању и експериментисању.

За све недоумице и проблеме нас можете контактирати на нашу адресу електронске поште.

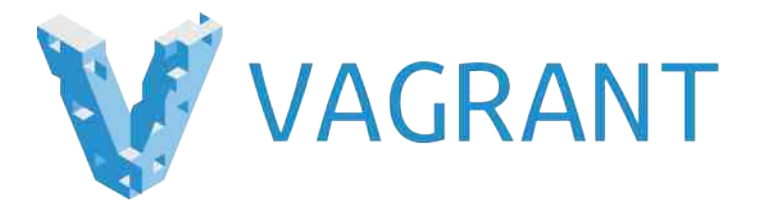

<span id="page-23-0"></span>Ослобађање

# Развој слободног<br>софтвера

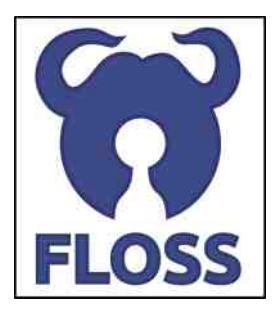

Аутор: Никола Харди

Слободан софтвер отвореног кода постоји, то је чињеница. Често се поставља питање ко и зашто развија овакав софтвер. Друго питање које се често поставља је: "Како могу да се укључим у неки пројекат који ми се допада?" Овим текстом ћемо покушати да дамо одговор на оба ова питања.

# Разлози и начини за укључење у пројекат<br>слободног софтвера

### Осећај припадности

Разлога има много и углавном су личне природе. Најважнији, а вероватно и најбоље прикривен, је осећај припадности. Људи су друштвена бића иако програмери можда не изгледају тако. Сви пројекти су пре свега заједнице: имају свој карактер, правила понашања и историју. Неки су престижни, неки су велики, неки су невидљиви. Желимо да будемо део неких од њих.

### Дељење кода

Следећи разлог који је врло чест је дељење кода. Људи воле да се похвале својим делом. Програми јесу ауторска дела, имају различиту намену, али и различиту вредност. Програмери воле да се похвале, а углавном то раде ћутке. Један од предлога за оснивање успешне заједнице је да се започне рад самостално, објави јавно што пре и настави са радом. Тек онда ће се други полако прикључивати и настајаће заједница која ће се даље бринути о животу тог пројекта.

### Локализација

Програми који су преведени или потпуно локализовани за наше подручје могу да

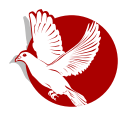

### Развој слободног софтвера

буду у озбиљној предности у односу на друге, можда чак и напредније програме. Постоји велики интерес за рад на слободном софтверу управо због овог разлога.

### Подршка

Заједнице формиране око слободног софтвера су заједнице у којима најчешће владају меритократија и знање. Сви ти чланови су у неком тренутку добили подршку од других чланова заједнице и често осећају потребу да ту услугу узврате. Помагати другима значи напредовање у хијерархији заједнице и стицање једног облика угледа и поштовања.

#### Тестирање

Развој било каквог софтвера подразумева много активности поред самог писања кода. Ту је и писање документације, писање предлога за нове могућности, тестирање итд. Корисници су ти који могу да дају корисну информацију о томе како би пројекат требало да напредује. Поред тога, корисници могу да пруже информације о томе који делови програма се не понашају очекивано. И ово је начин на који неко доприноси развоју пројекта. Следи више конкретних детаља како се укључити у развој једног пројекта.

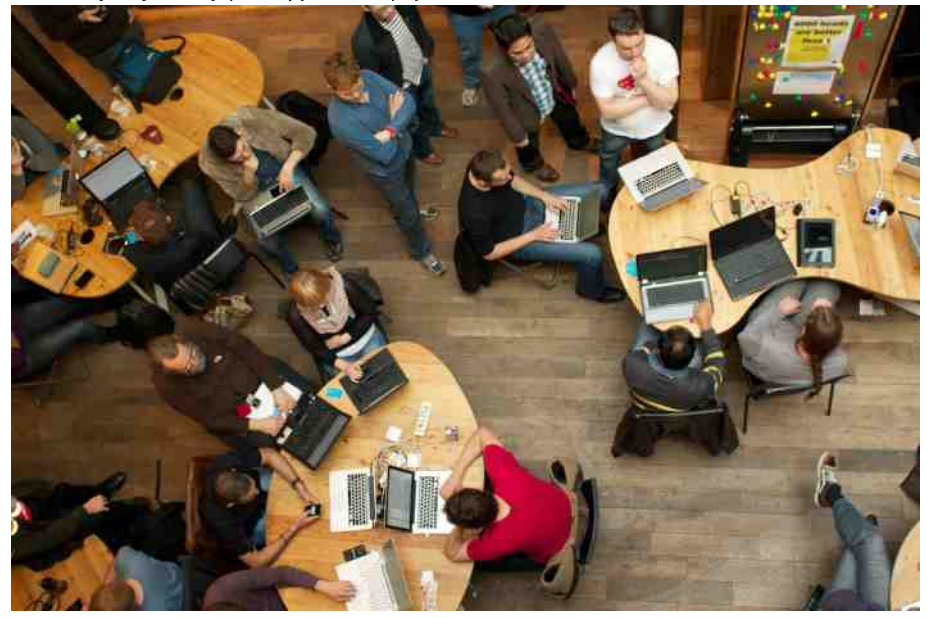

### Lf'cWnVq[

### Q\_p hl ^ XVq [ h decd \_Vg \_ceV\_ dc \_ceV\_ Hcahb^ Vk^d

azms txzkt Is |zplkux ok I}op }yxrwkmk†p {k rk,pows€xv Upl {k,| "powxn yzx, pt | k sus rk, pows€p v xq p ok xok y xnzp, w} {ust} x † x, \ kx yzsv pz v xq pv x  $\{ux|xowxokwkmpopvxyx\cdot plwp\}$  /  $zkw\in p$  | eVx c sus | sTbX yzx, ptk|k tx, p ws $\{xw\}$ yzp|pzkwx rkwsv...smp sktx {} xlp rk, pows  $\epsilon$ p mzux kt|smwp \...} • ,p } |xvp , |x  $rk, pows \in p vxn\}$  ok  $\{\}o\}$  wk, kt  $\operatorname{smws}, p$  wk wptsv oz $\operatorname{msv}$  tkwkusvk rk txv $\operatorname{ws}$  k  $\in$ s,  $\}$ bp€svx {uxlxowx {p vxq p zp‡s ok "p ] eVx c rk "pows€k wk "kt | smws "k wk {mxv t kwku} k | x ws.p | xust x yzsv p| wx wpt xv p t x yx{p| s {k .| xmp r k pows €p cus • wx .p s {k vwxnsv oz}nsv rk,pows€kvk ,zplk rkmszs|s s wk  $tkwkup \sim xz\}vp$  $0 \times v$ s{wp us{|p pwn  $0 \text{ } \frac{6}{3}$ , 1\* /.67 s|o `ms tkwkus {} yzkmx vp{|x rk }yxrwkmktp  $rk, pows \in p$  } of p |zkgptp s yz}qktp yxoz, tp s sw~xzvs{ktp axvknk|s oz}nsvk ok zp. p yzxlupv } mprs {k .powsv yzx.pt|xv }.powx rwk•s s yz}qs|s  $yxoz, t} | xxv yzx, pt |$ 

Cc halbqVk^d

 $azx$ l upvs  $\{p \cdot p\}$ l x vxwkm.k.} s vx $\{k.p$  rkvxzwx ok  $\{p \text{ rwk} + p \text{ vz} \text{vWs}\}$ s  $\{y \text{ vwsv} \leq 0\}$  $v$ llov } ~ xzvs zkrnxmzk Zlxn | xnk vx{| x,s oxt } vpwlk  $\epsilon$ s,k } zkrwsv xl us $\epsilon$ svk txk rk•lpmk tktx vs{ktp lktx s xozqkmktp bko wk oxt}vpwlk€s.s vxqp rwk•sls s }zpfsmktp • s.pzkz•s.p } oxt}vpwlk€s.s }tuktktp rk{lkzpus• sw~xzvk€sks}{vpzknktptxzs{wstkwk•sktpoxt}vpwlk€spWxt}vpwlk€sk pwn 23(16285& 62)7 \$5( yzx,pt | svk p · p{| x ox{| } ywk } ~ xzvs msts,k pwn Ksts e yx{upots• wptxustx nxoswk yxy}ukzwk "p s ~ xzvk pupt|zxw{ts• :  $(% \mathbb{R}^2)$ :  $(% \mathbb{R}^2)$  . "pokw xlust oxt}vpw| k Es"p tx"s | zpl k yxvpw}| s "p t†snk (38%  $\{k_m\}$  < HDG F958 H<98C7GCF; tx, syzstkr}, poxt } vpw  $k \in S_m$ } rkys $\{kw\}$  } txo } }, powsv yzs, k|ws, pv xlust} cms xms msoxms oxt}vpw|k€s, p rk•|pmk, } ys{k†p s xozq kmk | p | p yzpo {| km ..k, } {, k, kw wk • sw r k yx • p| kt zkok wk wpt xv yzx, pt | }

Ic V ^ I Vk ^ dV

] xtkusrk€s, k } nukmwxv yxozkr}vpmk yzpmxo yzxnzkvk sus oxt}vpw|k€s, p Wpx  $[pt]{k tx.s.}$   $[p txzs{|s} \; yzxnzkvsvk s vxqp ok {p vzpmop} vvp, |pw,p \}$  $yx[pl$  wsv ~ k\_uxmsvk ip{|x \_p zp• x | rm 54 ~ k\_uxmsvk s  $\qquad x[T(7;7][kwokzo)]$ dkok {p vzpmxo vzxnzkvk mz, s | ktx, | x {p vzp}rv} 54 ~ k uxms rk xonxmkzk }  $\pm$ s "prst }•s|k"} {p } }zpfsmk• rk 54 ok|x|ptp dkok vxqpls|s oxok| wxm{kozqk, sus srvpt pw yx{|x,pts Wz}ns vxopzws,s wk•swtx,s {p | ktxfp x{uktk wk \*  $(77)$ ;7

### NV Xcof cWcZbcYfci gX eV

 $\{\}$  mpl  $\{pzms\}$ s rk  $\}zpfsmktp = 54 - k$ "uxmk \xzs $\{ws \in s \ vxn\}$  yxvx $\ddagger\}$  sw|pzwp| $\{txn$ vzpnupok•k ok vzs{|}vp | ktmxv {pzms{} oxok.} vzpouxnp vzpmxok s x€p†}.} ozino vzpmxop `mktkm wk•sw rwklwx xukt, kmk {ykktp {ms• srvpwk } .pow} €pusw} txw|zxu} yzpmxok s txv}wstk€s"} vpf} txzs{ws€svk tx,s {p | kmp yzpmxoxv \_pts xo | ktms . { k, | xmk { } <HDG H5BG=9L CF, s <HDG @| B7<D58 B9H

Me^d/Xp ^XVq [ decW [aV

`wstx"s{}{yzpvwsok "x, ms,p ‹rkyz...k"}z}tpŠvxn}ok yxvxnw}|p{|szk†pv wk, wxms, s• mpzrs, k {mxn xvs... pwxn yzxnzkvk ^wxns yzx, pt|s svk, } | ktxrmpwp wk, us I suoxmp pwn  $1, *T$  <  $\%$ , e | ktmx, mpzrs, s yzxnzkvk {p wkukrp wk, {mpq s,p} srvpwp  $[Op,k, p \, ok, \{p \, wx\}]$   $\{mp \, s \, v \, \nu \}$   $\{xt\} \, \nu \, p \, s \, os\{|\, zs\} \, \, s \, z \, k \}$ txzs{ws€svk tx,s q pup ok {p | kmp | p{| szkt pv `o txzs{wstk {p x•pt},p ok yzsvptpwp yzxlupvp yzs, km wk {k, } rk yzktptp yzxlupvk pwn ,668(%\* 75\$& (5 azxl upvs {p wp v xzk,} xowx{s|s wk wk,|us l suo mpt v xq p l s|s } ys|kt } lsux tx, k mpzrs, k azxlupvs vxn} ok l}o} wk, zkrus•s|s, pn tkzkt|pzk X<sub>0</sub> yxnzp, wxn yzpmxok yzplpzkwp }yx|zplp zp{}z{k ox wpx•ptsmkwxn yxwk, ktk yzxnzkvk bkrus•s|s yzx"pt|s x•pt}"} yzs"kmp x nzp, tkvk wk zkrus•s|sv vp{|svk \_pts yzx,,pt|s rk |x txzs{|p {mx,,p yzsmk|wp <l knrsupŠ pwn %2\*=//\$ sus txzs{|p}{u}np oz}ns• {k<sub>n</sub>| xnk tkx, |x {} uxw•ypo pwn /\$81&+3\$' ns|•kl pwn \*,7+8% sus {xz{ ~ xz^ pwn 6285&( )25\* ( \_k,,|x...p,,prkmszs|s } oxt}vpw|k€s,,} sus  $\{p \text{ t } x \text{ w}\}\$ u $\{x \text{ m } x \text{ s }\{k \text{ x }\{l \text{ k } u s v k \text{ x } \mid x v p \text{ no } p \text{ } \{p \text{ w } k u k r s \mid k_g \{s\} \mid p v \text{ } \text{Ukg } w x \text{ a } p \}\}$ ok yzmx | zpl k ok {p yzxmpzs ok us "p yzxl upv mp‡ yzs"km..pw k yx| xv op| k...wx xys{k|s tkzkt|pz yzxlupvk mpzrs"} yzxnzkvk s {s{|pvk wk txv {p yzxlupv oxnxosx s wk•sw wk t x,s {p v xq p zpyzxo}t x mk|s | kt kmyzxl upv

LZe\ VXVq[ dV\_[ gV

e yzpl•xowxv lzx"} lsux "p zp•s x wk•swsvk tktx {p yzxnzkvs vxn} os{|zsl}szk|s s xl "k, †pws {} yx "v x ms zpyxrs|xzs "}v k y ktp|k s †s•x m r w k•k " cuxl xokw $\{x \sim \vert mpz \vert \}$  os $\{ |z s| \}$ szk  $\}$  yktp $|s v k$ zkrus•s $|x n |$ syk i p $\{ |$  "p $\{u\}$ •k "ok v wxnx os{|zsl}€s,,k t xzs{|s s{|s |sy yktp|k ^pf}|sv os{|zsl}€s,p sv k,} {mx,p zpyxrs|xzs,,}vp P }os tx,,s {p | kmp xozq kmk†pv wptp os{|zsl}  $\epsilon$ s,p {p srvpf} x{| kuxn lzsw} s x | xvp ok {p {x~| mpz upyx } tuxys ok wp yx{| x,p txw~ ust | s s ok  ${mp \text{ vpf}}$ rkms ${wx}$  $|s|$ ) $o}$  s ${yx,$   $|x$ mkwp ds ...}os  ${p}$   $q$  kznxw} rxm} yktp $|kzs|$  k † s•xm yx{kx "p yzkm.p† p yktxmk† p s xozq kmk† p yktp| k aktp| kzs {} • p{| x xznkwsrxnkws } | svxmp tx,s {p | zsw} x xozpfpwxv {t}y} yktp| k {us•wp wkvpwp  $akt x m k + p {x-} m p z k$   $rk \cdot |pm \ m w s t$  xonxm  $x w s$  s s { t } { | m x | x | s v x n k x | o k

### Ослобађање

каже да је чак једноставније направити измену у коду него правилно спаковати тај код. Због тога пакети поред имена аутора програма садрже и име особе која је направила пакет. Прављењем пакета се подржавају и дистрибуције и програми и ово је сјајан начин да се помогне заједницама, а у питању је и велик изазов.

#### Писање кода

Под развојем слободног софтвера углавном се подразумева програмирање. Рад на коду захтева проналажење ажурног репозиторијума који садржи код, преузимање кода одговарајућим VCS-ом (енг. versioning control system - например, гит). Затим код може да буде измењен, а измена послата на ревизију. Измене се традиционално размењују закрпама или печевима (енг. patch), а данас се често среће и размена измена у облику пул риквеста (енг. pull request - захтев за прихватање измена). При писању измена у коду треба водити рачуна о договорима и стандардима за уређивање кода. Често постоје записане смернице за писање измена (енг. contributing quide).

#### Оснивање пројеката и заједница

Сасвим други ниво подршке неком пројекту би био оснивање локалне заједнице. Локалне заједнице се углавном баве пружањем подршке. Мећутим, могу се бавити и локализацијом, и другим стварима. Код оснивања заједница око већ постојећих пројеката треба имати на уму да заједнице често надживе пројекат: квалитет заједнице је од кључне важности за квалитет осталих делова пројекта. Предуслов за долазак нових људи у заједницу је инфраструктура погодна за рад. То подразумева инфраструктуру која је стандардна, лако доступна и редовно одржавана. Надамо се да смо вас охрабрили и да ћете помоћи неком пројекту чије производе често користите. Уколико овај текст није био довољан, слободно нас контактираїте и помоћи ћемо вам да се на прави начин укључите у жељени пројекат.

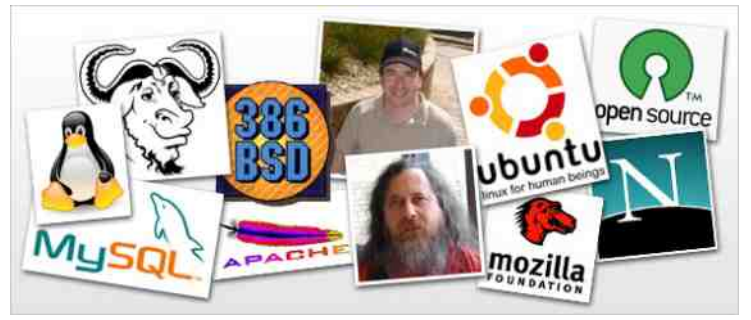

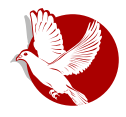

Слободни професионалац

# <span id="page-28-0"></span>Ваш посао, опен-сорс посао (3. део) Гугл - Савршена рекламна агенција

Аутор: Дејан Маглов

Прошло је скоро годину дана откако је овај важан серијал прекинут због спречености изворног аутора серијала Марка Кажића да га настави. Међутим, после дугог чекања настављамо са новим аутором. Нови аутор ће донети мало другачији концепт и редослед у анализу ове области и надамо се да вам то неће сметати.

У двадесет и четвртом броју ЛиБРЕ! часописа био је објављен увод у овај серијал и најављен је чланак о компанији Ред Хет (објављен већ у следећем, двадесет и петом броју). Такође је био најављен и чланак о Каноникалу (Canonical) за неки од наредних у серијалу, који је, нажалост, нагло прекинут па тај чланак никада није објављен.

Нови аутор је одлучио да мало промени редослед и да причу о Каноникалу одложи за неки наредни пут, док ће сада бити речи о најјачој компанији која је своје пословање засновала на слободном софтверу - Гуглу (Google)

# Нови почетак

На новом почетку серијала морамо да се извинимо читаоцима што неће бити коришћена званична терминологија из света економије. Ови модели финансирања имају своја званичну терминологију у економији, али с обзиром на то да аутор није економиста као ни већина читалаца, она, ради једноставности текста, неће бити коришћена у овом серијалу.

Примарна идеја је да се у овом серијалу идентификују модели и да се покаже да

### Слободни професионалац

је могуће развити бизнис у свету слободног софтвера и без директне продаје софтвера као интелектуалне своіине.

Слободан софтвер није продукт интелектуалног рада нити појединца нити једне компаније. Он је продукт велике заједнице тако да је немогуће заштитити интелектуална права на тај софтвер и тако створити предуслов за продају. Па ипак, програмери, носиоци пројеката, само су људи који имају своје потребе и не могу живети од идеје и филозофије. За даљи, бржи развој пројеката слободног софтвера потребан је новац. Немогућност директне продаје софтвера захтева више маштовитости у креирању бизниса на основи слободног софтвера.

У тексту о компанији Ред Хет, представили смо савршен модел бизниса који се не заснива на продаји ГНУ/Линукса, него на услугама одржавања, имплементације, едукације, првенствено у пословном окружењу. Доказ да овај модел, барем у Америци, функционише, је чињеница да је још пре 2 године компанија Ред Хет прескочила магичну цифру од милијарду долара профита.

# Гугл

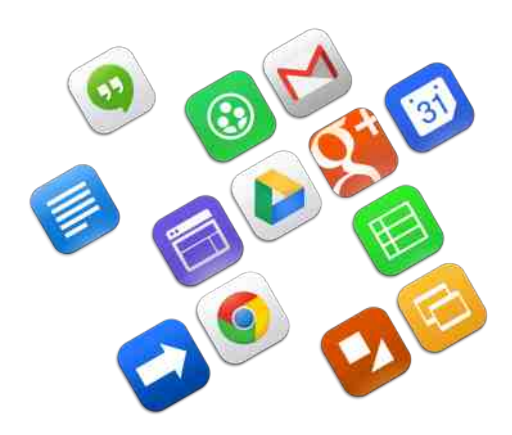

Још успешнији модел бизниса је развила компанија Гугл. Беспотребно је доказивати успешност ове компаније. Њени производи као што су интернетпретраживач, интернет-апликације и сервиси, Гугл Кром (Google Chrome) интернет-Гугл прегледач. Кром OC. Андроид ОС за мобилне урећаје (има измењено Линукс језгро) и други - слободни су софтвери или сервиси и притом потпуно бесплатни. Гледаіући само

софтвере и сервисе које Гугл развија и подржава могло би се закључити да се ради о правом ФЛОСС пројекту. Нажалост, комерцијализација по Гугловом моделу је потпуно искривила суштину филозофије слободног софтвера.

Када је Гугл у питању, сасвим је јасно одакле потичу његови приходи. Гугл је

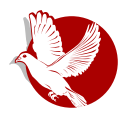

### Опен-сорс посао

постао савршена глобална рекламна агенција. Популарност својих производа је искористио да наплаћује и пласира рекламни материјал.

Сви знамо да Гугл нуди рекламе сваком кориснику али се мора признати да то раде и са доста дискреције. Још се никада није десило да корисник за претрагу користи Гугл претраживач, а да као резултат добије само плаћене рекламе које немају везе са предметом претраживања. Уметност Гугловог рекламирања је пласирање рекламе на такав начин да корисник није свестан да му је реклама подметнута, већ да има утисак да је сам пронашао решење свог проблема.

Гугл своју супериорност у претраживању интернет садржаја базира не само на добром познавању предмета претраживања, него и на добром познавању корисника, праћењем његових навика и интересовања. Персонализовање резултата претраге даје квалитетније резултате за корисника јер са мање речи налази оно што га занима. Цена за то је задирање у приватност корисника. Можда нам не би сметало ово задирање у приватност да се не бојимо од злоупотребе тих података и то не само од стране Гугла, него и неких других заинтересованих страна које би могле да преко Гугла дођу до њих.

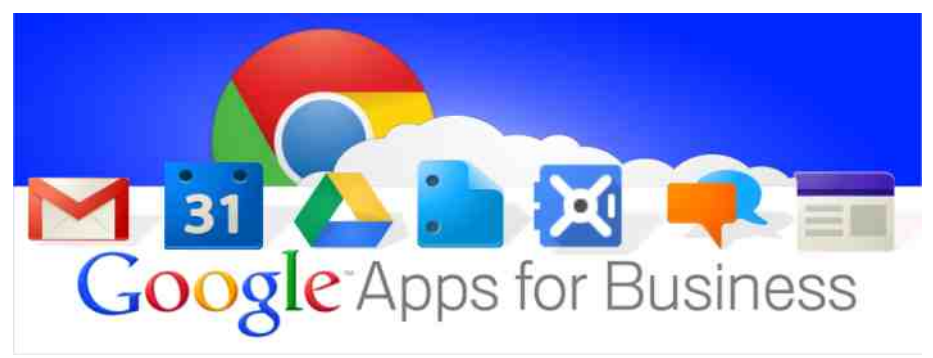

Гугл је нашао интерес у ФЛОСС-у и претворио га у алат који ће преусмерити кориснике на његов претраживач и сервисе, чиме је тај софтвер постао само бесплатни софтвер отвореног кода, а слободу корисника је изгубио. Према Гулу, будућност десктоп рачунара је у јефтиним машинама без тврдог диска који покреће оперативни систем који има само интернет прегледач и који у потпуности преусмерава корисника на Гуглове већ постојеће *weб* апликације: Гугл пошту, Гугл драјв, Гугл документе, Гугл пикасу, Гугл мапе, Гугл календар,

### Слободни професионалац

Гугл плус, Гугл игре, Гугл интернет продавницу... На тај начин корисник би поприлично уштедео на уређају и софтверу, али би изгубио и оно мало привидне приватности коју има сад.

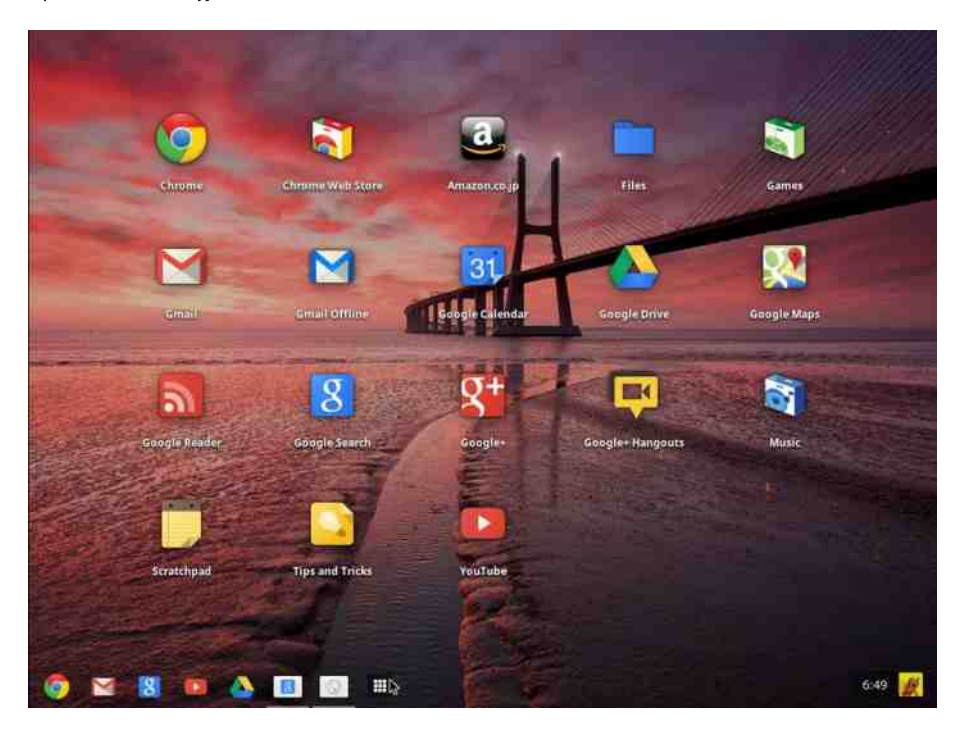

Међутим, Гугл своје кориснике не тера ни на шта. Нико није присиљен да купи Андроид телефон, користи Кром интернет-прегледач и Гугл претраживач. Корисници сами пристају на то јер добијају квалитетне производе и имају утисак да су сами изабрали најбоље. Слободни софтвер има потенцијал да буде најбољи, али га Гугл злоупотревљава. Уместо потпуне слободе, Гугл је свог корисника стрпао у матрикс свет привида да сам одлучије о свему док је заправо само батерија за Гугл машинерију.

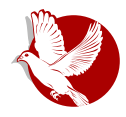

### Опен-сорс посао

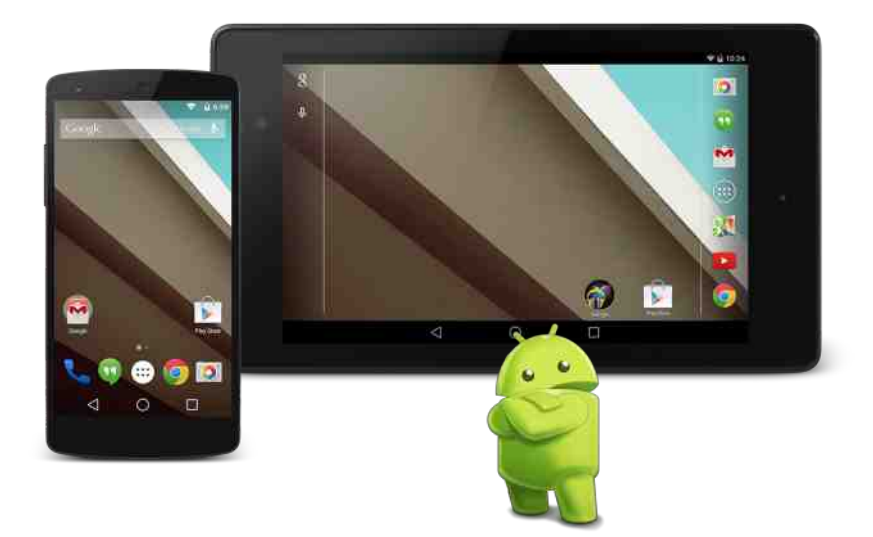

Гугл је трошкове развоја софтвера пребацио са корисника на стране заинтересоване за рекламирање, као и на њихове потрошаче. Задовољни су пројектанти софтвера, корисници софтвера, произвођачи робе, јер лако долазе директно до купца, а и купци, јер лако долазе до тражене робе. Гугл не само да тим својим приходима развија свој слободни софтвер, него и преко програма Google Summer of Code подржава и независне пројекте слободног кода. Стиче се утисак да је, ипак, и поред злоупотребе, сам слободни софтвер више на добитку него на губитку. Отворени код и антимонополски закони могу да исправе у којем Гугл постаје глобални стање Велики тренутно брат.

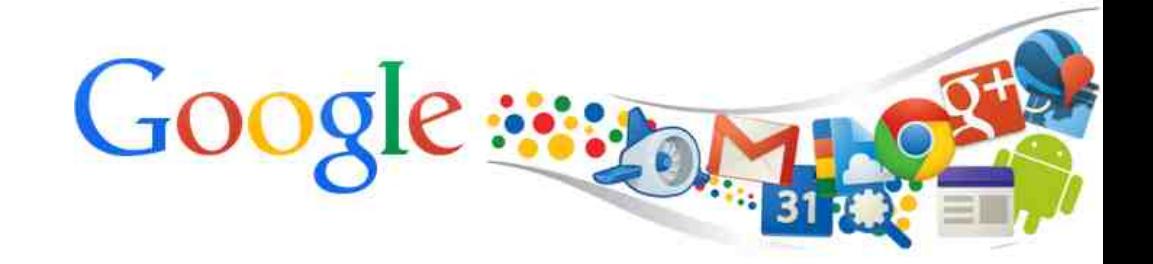

<span id="page-33-0"></span>Слободни професионалац

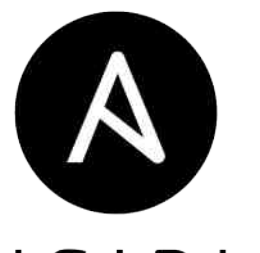

# ANSIBLE (1. Aeo)

Аутор: Стефан Ножинић

# **Увод**

Администрација кућног система никад није представљала проблем. Све што сте икада требали да урадите јесте по које ажурирање и инсталација потребног софтвера Када треба радити администрацију озбиљнијих система као што су то бројни сервери, ту се већ прелази у други домен комплексности. Овде је намерно употребљена множина јер се жели нагласити да је реч о више сервера које треба одржавати. Током времена су развијени многи алати за овакав менаџмент. Доста таквих алата је захтевало инсталацију специфичног софтвера на све сервере како би се они могли спојити са главним рачунаром преко којег је администратор управљао читавом групом сервера. Ово је на први поглед изгледало сасвим прихватљиво али се временом показало као погрешно. Софтвер је постајао све комплекснији и имао је све више грешака. Ово је касније администраторима направило више проблема него што су имали пре.

Ансибл (Ansible) је један од ретких и квалитетних софтверских решења које је често коришћено и које омогућава лаку аутоматизацију одржавања више сервера. Поред тога, он не захтева знање неког скрипт-језика за неке основне ствари. Такође, не захтева инсталацију на свим серверима јер уместо својих агената на сваком серверу, он повезује главни сервер и остале преко SSH (енг. Secure Shell) протокола. Ансибл користи језик за конфигурацију који је једноставан и може се савладати без много учења. Ово омогућава

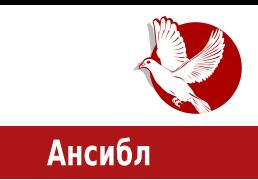

администраторима да се фокусирају на проблеме који се тичу саме стратегије одржавања система уместо на куцање кода.

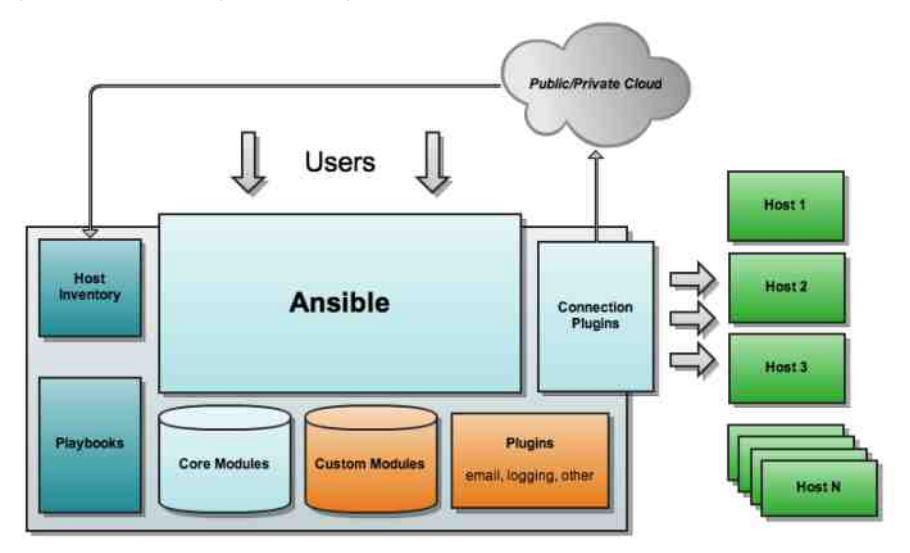

Због ове једноставности у конфигурацији, Ансибл могу користити програмери, менацери, системски администратори и људи осталих врста професија. Конфигурацију је лако писати, читати али и одржавати после неког времена.

Дакле, да сумирамо, Ансибл нам омогућава да контролишемо своје сервере са једног рачунара. Ако нам треба инсталација базе података на десет сервера, нема проблема - Ансибл нам то омогућава путем једноставне конфигурације и то можемо урадити са нашег лаптоп рачунара макар били и километрима далеко од тих сервера. Важно је само да имамо SSH приступ тим серверима.

# **Инсталација**

Ансибл је подржан у скоро свакој дистрибуцији. Тако постоје пакети за Убунту, Дебиан, Арчлинукс, Џенту и остале велике дистрибуције. У случају да не постоји пакет за вашу дистрибуцију, Ансибл можете преузети и инсталирати помоћу алатке рір. Препоручујемо, ако имате времена и воље, да у том случају направите пакет за вашу дистрибуцију, проследите то заједници и тиме будете део развојног тима слободног софтвера. Нема боље сатисфакције за једног Линукс

### O`cWcZb^deci [f^cbV`Vk]

txzs{wstk rkz wp

Stx tx, sv {u} • k, pv wks fp|p wk yzxl upv | xtxv sw{| kuk  $\epsilon$ s, p sus wp rwk|p } xy, |p tktx ok sw{|kuszk|p Sw{slu wk mk, zk•}wkz vxqp|p wk{txw|kt|szk|s y}|pv wk, p pupt | zxw{tp yx, | p tx,k mkv ,,p wkokvx {p ox {kok mpt yxrwk| k @SF9 29H3 **@: CBG28CH3CF.** 

### $\times$ m a V c h Xc Z V

azp wpnx, |x tzpwpvx {k x{wxmkvk |zplk yx,,k{ws|s tktx Sw{slu txv}ws€szk {k x{|kusv zk•}wkzsvk Sw{slu txzs{|s yzx|xtxu ok txv}ws€szk {k x{|kusv {pzmpzsvk yzptx tx,,pn sv nxmxzs tx,,p txvkwop srmz, kmk,,} tkx.lx mpzxmk|wx rwk|p vxqp {p txzs{|s|s ok {p {yx,s|p wk }ok...pws {pzmpz yxvx‡} Sw{sluxvxn}‡kmkxlkwk•swk kus|ktxfps , s~zp sus yxvx‡} t...}•k  $yxzpo$  }  $yx|zpl$  p  $yzx|xtxuk$  txwpt  $\epsilon s$ . wk  $&8+5227$  /;  $&8.5$  / sus uxt kuwx

Uk, p } ok...pwp { pzmpzp wkmxos | p } yx{ p| wxv ~ k, u} | kt x ok Sw{ s | u | k • wx r wk t xv p  $|zplkokyzs|$ 

# Me X<sup>^</sup> de ^ a [ e

ckok tkok svkvx vkux yzporwk†k x | xvp, | k Sw{s| u zkos s • pv} txwtzp| wx  $\{u\}$ qs vxqpvx $\{p \mid kms\}$ s | p•ws•tsv $\{|\,mkzsv\,k\,s\,yxnupok\,s\,t\,kt\,x\,|x\,ok\,t\,xwt\,zp\,wx\}$  $s\{txzs\}$  svx  $\}$  yzkt $\{s$ 

azp|yx{|kmsvx ok svkvx |zs {pzmpzk {k {upoptsv kozp{kvk k < CA p B9H 6 < CA p Bp| s ok | p { pzmpzp q pusv x ok kov sws { | zszkv x xo, powxv

 $e$  ~ k,u} (7&\$16,% (+2676 wkmxosvx kozp{p | s• {pzmpzk } {mktxv zpo} yx{pl wx wk {upopts wk•sw

4<5149; 1416 d1kr ph1qhw e1krph1ghw

azp|yx{|km.k {p ok svk|p yzs{|}y |sv {pzmpzsvk yzptx yzx|xtxuk xowx{wx ok svk|p  $\dagger$  s•xmp t ...} •pmp } xmxv yzsvpz} yzp|yx{|km..kvx ok q pusvx t xzs{|s|s

 $?$  bf ^ W

 $t \ldots$  • pmp  $\{ v p\}$  | x, s ~ zp

c kok v x q pv x  $(y \text{ swnx} \text{ m} | \text{s} \text{ s} \text{ m} \text{ m} \text{ m} \text{ m}$ , p { pzmpzp wkmpopwp } nxzp xy s { kwxv ~ k.u }

davl eoh doo 0p sl qi

Sw{s|u tp {p yxmprk|s wk } ok...pwp {pzmpzp t xzs{|pts t xzs{ws•t x sv p {k mk, pn  $\{s\}$ | pv k xokt up y xt zp $\uparrow$ p| p Sw $\{s \mid u \in \mathbb{R} \mid x \text{ with } v \text{ with } s \text{ with } s \text{ with } x \text{ with } x$  $x$ l  $\lfloor k \rfloor$   $\lfloor k \rfloor$   $\lfloor k \$ t xw| kt | s z k| s

St x { v x } { | kwxms us ok { mp ox { kok z kos t kt x { v x x • pt s mk us v x q p v x y x t z pw} | s t xv kwo} wk { ms v { pzmpz s v k wk { upop‡s wk• s w

dqvl eoh doo 0d %2el q2hf kr khoor %

Opowx{ | kmwx r kz wp

# FV \_eVo

dzplk wknuk{s|s ok "p Sw{s|u v wxnx ms, p xo y xt zp|k† k t xv kwos wk ms, p  $z k \cdot$ } wkzk azkm} v x $\ddagger$  xm $x$ n kuk| k | pt q pus v x ok mkv y x t kq pv x kus t kx, | x rwk|p wp v xqpv x | xustx | xnk ok {| kmsv x } "pokw • ukwkt dzplk x{| kms|s yzx{|xzk s rk oz}np |pvp `wx , |x vxq pvx ok mkv xlp‡kvx "p{|p ok ‡pvx {p y x | z } os | s ok } wkzpowsv | pt {| xms v k x xmxv kuk| } okv x , | x ms, p y z s v pz k s  $rkwsv...sms$ • sw~xzv $k \in s$ , $k$  \_kokvx {p ok  $tp|p$  s ms } l } o}  $tp$  wpt xvp yzpwx{s|s  $\{k, wp\}$  | s $\{tp \times xmxv \text{ kuk}\}$  t kx,  $\{x \vee s \}$  kok yzpwx $\{s v x mxv \}$ 

St x s v k | p wpt x y s | k + p y z pouxn r kws v ... s m x { | s us y k t q pus | p o k w k v } t k q p | p wk | p• ws•t s sus l sux t kt km oz } ns y z xy } {| t xw| kt | s z k || p { k wkv k wk @SF9 29H3  $\mathbb{Q}$ : [CBG28CH3](mailto:libre[et]lugons[dot]org) CF; s v s  $tpv x$  ok  $|s \{ mp x o \{ p | p o k | \}$  opv x  $x, \exists x...s$ 

<span id="page-37-0"></span>Gbg[eb[gae[\[ $^{\wedge}$  \_cahb $^{\wedge}$ \_Vk $^{\wedge}$ q

# $U$  ^i ecXVb^  $\bigcup$  q z[c  $K^{\wedge}$  gc  $_{-}$

? hgce \zsy|xykwt

\kx, |x {vx } yzx, uxv |zx, } ys{kus x wxmx, s ~ kw| k{|s  $\cdot$  wx, c}|zx{s xmop  $\uparrow$ pvx yxvpw}|s "powx wxmxzxfpw•p } {mp|} |zrxn, s~zxmkwxn oxys{smk†k Wk {p wp ukg pvx ws.p ws lust vx vzkt s wx{| s s vkvp| wsv zp. pt svk tkx . | x .p | x  $\{u\} \cdot k$ , txo c}| zx $\{p$  kus } mpt .p upyx x $\{p | s | s$  ok  $\{p \ldots \}$  os  $| z \}$  op } xmx, x| uk $\{ | s | s$  $\{|$  mkzk,  $\}$  ts wxmp s swxmk smwp kyustk $\epsilon$ s,  $p$  | ktxrmkwp kyustk $\epsilon$ s, p opis kw p

\ko {vx mpt txo c}lzx{p ts•xm {k,| ,p mpt wptx mzpvp wpox{|}ykw <HD: CC: @&: B9\$ kus | x wp | s | zplkux ok | } op wkzx · s| s yzxlupy .pz .p vxn}  $tp$  yxos  $ts$  c} | zx{k {pzmpz sr } ox | wx{| s mk, pn ox v k pwn 6(/)+267, | x {} wpts mpt }zkosus tktx ls {pls yzs}, |sus mpt } {sn}zwx{| yzsnk|wx{| s , |x ,p  $wk.mka$  ws.p workms $\{wx\}$  xo nukmwxn  $\{ok...bwxn\}$  ozmozk c $\}$  zx $\{p$ 

[rk sv pwk ‹ su|xtŠ ,/7\$/. tx,,p mpxvk oxlzx xys{},,p xm} mpl kyustk€s,,} tzs,,p {p mpxvk yzx{|k sopk rk , s~zxmkwk oxys{smktk s{txmkwk yzptx vzpqp } yzxnzkv{txv "prst} Vxukwn

### U ^i ecXVb^ | [ q

c|mkzs ~}wt€sxws.} xmktx \kok yx{p|s|p †s•xm} mpl{|zkws€}  $\lt H$ D : CC:  $@8$  K. - ' msoptplp yx..p } tx,p | zplk ok } wp{p| p . s ~ z } wktxw • pnk {pyzkms mk, k wxmk {x| k rk tk{tktps posw{| mpws uswt tx,s mxos tx, dk, s~zk tp Isls txzs, tpwk rk, s~zxmktp | pt{| k {ms• yxz}tk s | stp yx| zpl wk tkx sopw|s~stk€s,k rk yzs{|}y {x|s rk ‡k{tk†p tx,} {|p }yzkmx wkyzkmsus ckok  $vxzk|p$  ok oz}nsvk yx, k. p|p xmk, uswt s, s ~ z} `mop {p , km k s , pokw yzxl upv tx,s {p yx,km.snkx s txo wxns,s {sn}zws · s vp.u yzxnk,opzk yxy}| azx|xwp.uk  $527210$  \$  $/$  s ctsylvp, uk 0 \$  $/$  k | x , p ok | }  $s \sim z$  } {kok wptktx vxzk| p kms sus yx{uk|s oz}nsvk {k tx, svk q pus|p ok {sn}zwx tk{tk|p kus |ktx ok |x  $wstx x \{ sv + s \cdot wk \cdot sw | pzw| \}$  wp rwk

lxns•wx {p wkyptp zp. ptp ok } | p {mz•p txzs{| s| p . s~zxmkw} vx. | } kus mozł pyx ok Is Ix opuxnkux vkux xolx wx s vxnux Is ok xlp{•zklzs ...} op ok  $txzs(1p xm)$  kvustk $\epsilon s$ . pz tx rwk tkok s ok us ozins vzpnupok.)  $(mx)$ swlpzwol{t} vx. | } `mop | zplk x| zk| s| s vka + } s wk | x ok xo | zpw}| tk tkok {p wxnk {x|k rk tk{tktp tzpszk xwk tp {p rk|mxzs|s vx{up {|x omkop{p| vsw}|k {txustx.x.ox | kok wstx wp vzs{| } vs

# $Gbg[eb[gae] [1 \wedge ]cahb \wedge _Vk \wedge d$

`mx sktx oxlzk yzpox{|zxq wx{| rkyzkmx yzpo{|km.k yzplk€smk†p yzxl upvk {k {plp sulxtk wk txzs{wstp tx,s } mptsws {u} kpmk wp zkrvs, ..k.} x {sn}zwx{|s \_p |zplk ok yxvstpvx ok ls }yx|zplk wptxn oz}nxn msok . s~zxmkwxn oxys{smktk rk zkrvpw}, s~zp rk su|xt |suk |p{vs{upwk sr omk zkruxnk azms ktx pmpt | k mso s - zxmkwxn tk{tktk {sn}zkw rk, | x txzs{| s| s  $s$ ulxt sozłnsktxws.p $\{sn\}$ zkwrk.lxvzptxtpnkzkryptsmklslk.wp

kzkm wx xmp  $\{x | p$  ws $\}$  } muk $\{ws, \lfloor m\rfloor$  xwxnk tx s• tzpszk s xw wpvk wstktms• vzsmsupns.k } xowx{} wk oz}np {knxmxzwstp } s{| sv

Sus zp€svx ok {|p wptktx {sn}zwx zkrvpwsus t...}•pmp s {kok {p mpt uknxowx  $0$  xys{},p|p {k yzs,k|p...svk yzsvp|stp|p  $0$ }nvp  $\leftarrow$   $\leftarrow$   $\left\{$ DCN9 $\left\{$ Srk wky}, |k†p |zpw}|wp  $\{x | p \text{ dktxfp } \{x | k \text{ fp } \{p k\}} | x v k | \{ts \{k v k x | zs \{k \} s \text{ s } | sv p y x \} | k | s w p x \} | \}$ wktxwop{p| vsw}|k | pr stktmp kt|smwx{|s yxz}tk }w}|kz s{|p \_su|xt | mzos ok wp •}mk wstktmp uxnxmp [ kozp{k k {mk txv}wstk€s,k {k su|xtxv }mpt sop  $yzpt x {sn}zwp$  txwpt $\epsilon$ s,p

sulxt "p{kvx kyustk€s"k rk ‡k{tk†p s wpvk xy€s"p yxy}l yzsmklws• yxz}tk wptxv {knxmxzwst} wk us{|s mkw nukmwxn tkwkuk tx,s {ms } {x|s msop pvk yxoz, tp ws rk msopx ws rk op...ptp ~ k,uxmk k  $\notin$ puk k}osx yxoz, tk ,p rm • wx  $x$ | kmp, | p† p x wxmx, y x z }  $\xi$ s } w} | k z { x | p } t x,x, {| p

^pf}|sv ws,p {mp | ktx ux, p \ kx yzmx su| xt ,p wkzkmwx x| mxzpwxn txok {k us €pw€xv s ox{|}ykw "p rk yzp}rsvk†p {k Vs|•kl k <HD ; CC; @ 99 %  $\mathsf{k}$ oz}nk yxrs|smwk {|zkwk "p ok wpvk wstktmxn zpns{|zxmktk s x{|km..ktk |sux t ktms• us•ws• yxok|ktk ^xqp|p xm}kyustk€s,}txzs{|s|s s yzptx dxz kwxwsv wp vzpqp {kvx |zplk ok {vs{us|p oxlkz wk•sw ok oz}, |m} "kms|p , s~z} xmx wstktxwpzkos|pyzptxoz}, | mpws• vzpqk

# <span id="page-40-0"></span>Me X<sup>^</sup> ce Vk ^

? hgce Zuk| kw Uk{xms ‡

### $OXc.7$

 $e$ |zsop{p|xv |zx.} |sTbX •k{xys{k}yxrwkus{vx mk{{kT}|{|zkyxv 227675\$3 s zpt us  $\{vx \text{ ok. } p \mid x \sim zp.v \text{ max}$  pwn  $\}$ 550 (: 25. rk mpl osrk w sus x, .powx $\{kmws.p$ zpopwx |x ..p {t}v vzpop~sws{kwsokuk|k tx.s xukt, kmk.} osrk.w mpl vzprpwlk€s.k s mpl kvustk€s.k

`mxn y}|k sopvx txzkt ok..p s yxtkr}"pvx mkv tktx ok vx•wplp ok txzs{|s|p T}|{|zkv } {m(sv yzx.pt | sv k

 $a \times b \times c \times c \times d$  {k T} | {| zkyxv ws { } | p, t s ax| zpl wx ,p yzp } rp| s {yzpv ...pwp S Rkmk{tzsy| \$9\$ 85,37 T}|{|zky ok|x|ptp xok|zk|s wpts xo, kluxwk sus sykt (tzpw}|s xo w}upŠs wkyzkms|s {k, | | pr nx|xmxn, k|uxwk

### Melh $\land$ a $\lor$ q [

cmp, |x, p yx|zplwx rk yzp}rsvktp T}|{|zkvk .p xoukrkt wk <HDG : \*\* 16 7CA HK6G6CCHGH5DF9@5G9G rklsv wkukgptp yxlzplwp mpzrs.p yx{upotk {Iklsuwk mozrs.k Izpwllwx p s vzplrsvktp ('67Š oklxlptp tx.k p vpfl uswtxmsvk vzp}rsvktk s{vxo mpzrs.p St|}puws '.67 }wkvzpo {vzpv...pw vktpl .p  $\leq$ HDG  $\pm$ ki 6 7CA HK 6G6CCHH5D F9 @5G9G8CK B@58 J 6CCHH5D  $R - H$ 

### OVa f Xcoa Vd gce

\_ktxwzk{yktsmk†k!kz•smp}z}| pwn 5227 ~xuopz mk, pn {k<sub>n</sub>|k s yxmprsmk†k  $\{k qd^{\wedge}\}\{zkwkvk\{k\}k wkzpolkvk\}$ 

?ol gn kuhi @f vv2er r wwwds1pl g1f vv% uho@ww ohvkhhw%A ?vf ul sw vuf @/m/2errwwwds1m/%4?2vf ul swA

T}|{|zky .p {yzpvkwrk txzs, ‡p†p

T}|{|zky {p vxqp } · s|k|s s y}|pv | ktxrmkwxn k pwn 8217(17 '  $(1,9)$  [ $\approx$ 1(7:25. ] swtxmp ox s ok|x|ptk tkx s xonxmkzk, } ts txo rk ts • v xq pv x wk‡s wk <HD KKK 6CCHH5D78B7CA

### $Cc_$ ha [ bgVk ^ d

Wxt}vpw|k€s,k rk T}|{|zky <HD ;9H6CCHH5D7CA ;9HHB; G+5H+98 {kozqs {mp . | x "p y x | z p | wx t x z s { ws € s v k o k y x • w} s r z k o } mp | { k | x m k

ax{|x,s ms, p yzpmxok €puxn {k,|k oxt}vpw|k€s,p kus vpf} †svk ws,p {zy{ts

 $\left(\begin{array}{cc} \left( \begin{array}{cc} 1 & + & \ast \\ 1 & + & \ast \end{array} \right) \end{array}\right)$ 

| ktx ok ‡p mkv ls| s wpxy•xowx xozpfpwx rwk† p pwnup{txn "prstk rk •s| k† p  $oxt}$  v pwl k  $\epsilon$ s "p

 $axop..pwk$ , p wk • p szs opuk ‰ (77,1\* 67\$57('Š t kt x y x • p s  $\left($  Š x { wx m v p txvyxwowlp < 20 321(176Š oxoklwp txvyxwowlp s \$9\$ & 537Š Rkmk{tzsvl t xv v x wpwl p

e opu}  $\left\{ \frac{(77.1)^8}{(77.1)^8} \right\}$  {p wkukrp uswtxms rk yzp}rsvk†p {kozqk, T}|{|zkyk us{|k yxrwk|s• nzp, ktk yx{|}ykt yzpuk{tk {k T}|{|zkyk wk mpzrs,} tkx s wptxustx {pt€s,k rk wkyzpowp txzs{wstp T}|{|zkyk `{|kuk |zs opuk oxt } v pw| k€s "p yzsus• wx op| k...wx yzpo{| km.k "} { mp t xv y xwpw| p T } | {| z ky k

 $U$  VW  $ch^{\Lambda}$ 

[ykt ws,p{msvk uktx{wk‡s{p‹s{yzmpŠ^wxnsvk ‡pyzs srzkos{k,,|xmk yxvx‡s mpusts Izx, kluxwk Isux rmkws•ws• <HHD ;9H6CCHGH5D7CA ;9HHB; G+5H+98 9L5A D@G I sux t xzs{ws•ts• vpf} t x,,sv k sv k s xws•t x,,s {p yuk ‡ k,,}

axvpw}tpvx wptxustx wk,yxrwk|s,,s• {k,,|xmk {k | p{yuk|wsv txzs{ws•tsv , kluxwsvk

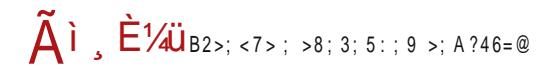

# OVa f Xcoa Vd gce

**CE<HD G5H6CCHGH5D7CA CE<HDG KF5D6CCHGF5D7CA CE<HD 6CCHGK5H7<7CA CE <HD 6CCHGH5DN9FC7CA** 

ckok {vx {yzpv ws rk {upopts txzkt srzko} mpl {k, k

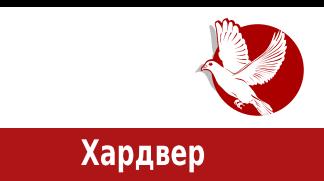

# <span id="page-44-0"></span>**BeagleBone Black Rev C**

# Водич од првог дана (6. део) -Биглбон Блек као Тор егзит

Аутор: Ненад Марјановић

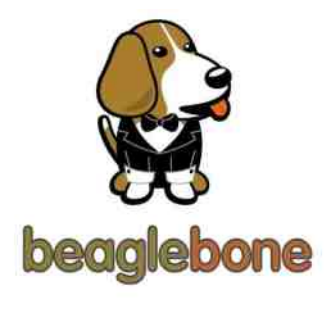

У неколико претходних бројева писали смо о инсталацији и подешавањима Биглбона ревизије Ц коришћењем Дебијан Линукс дистрибуције. Данас тачку стављамо на сигурност Тор сервера али и самог оперативног система. После инсталације сваког сервера и након само неколико сати, а и раније, провером логова можемо закључити да смо већ на мети хакера. Ово се дешава због присутности великог броја мрежних скенера и алата за брутално пријављивање на SSH сервис.

Нажалост, ови напади трају годинама и вероватно ће још дуго бити ту. Анализом пријавних логова, који се у овом случају налазе у /var/log/auth.log фајлу, увек можемо утврдити да ли је неко покушавао да нас нападне. Команде које нам могу олакшати процес провере о покушајима напада на наш сервер су следеће:

Кратак опис ових команди је следећи: -cat приказује задржај фајла -grep тражи жељену реч -wc - приказује укупан број

Пример на тек инсталираном серверу након тридесет минута активности:

### Хардвер

У претходном броју смо говорили о промени порта за SSH конекцију, али данас

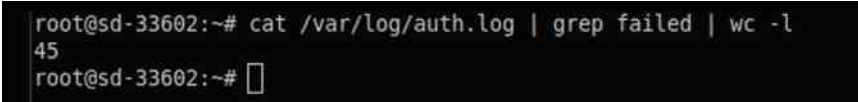

настављамо причу употребом геолокализацијског софтвера. Овај софтвер врши рестрикцију приступа серверу према земљама које одаберемо. За ово решење су нам потребне две баш (енг. bash) скрипте и два пакета. Цео процес започињемо инсталацијом **деојр** пакета и базе.

apt-get install geoip-bin geoip-database

Да бисмо проверили успешност инсталације:

geoiplookup pentester.iz.rs

```
root@sd-33602:~# geoiplookup pentester.iz.rs
GeoIP Country Edition: FR, France
root@sd-33602:~#
```
Прву скрипту креирамо у /usr/local/bin досијеу и подешавамо дозволе за њено извршавање.

nano /usr/local/bin/sshfilter.sh

Затим копирамо следећи садржај:

```
#!/bin/bash
# UPPERCASE space-separated country codes to ACCEPT
ALLOW COUNTRIES="RS FR" f [ $# -ne 1 ]; then
 echo "Usage: `basename $0` <ip>" 1>&2
 exit 0 # return true in case of config issue
fi
COUNTRY='/usr/bin/qeoiplookup $1 | awk -F ": " '{ print $2 }' | awk
-F "," '{ print $1 }' | head -n 1
[[ $COUNTRY = "IP Address not found" | | $ALLOW COUNTRIES =~ $COUNTRY
```
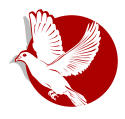

### Биглбон Блек

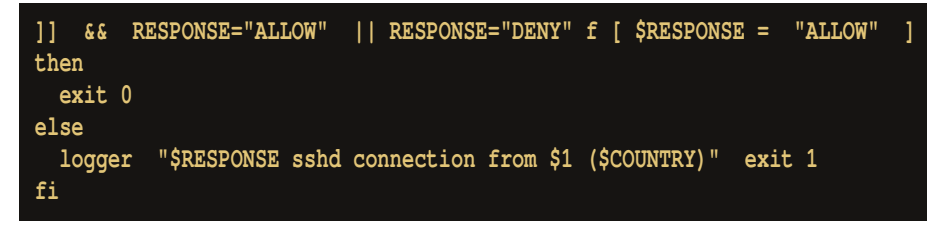

Потребно је изменити ALLOW COUNTRIES у зависности из које се земље редовно конектујемо на сервер. За Србију је то RS, за Француску FR итд. Поштујемо велика слова и размак, а пишемо без зареза уколико уносимо више земаља. Подешавамо дозволу за извршавање скрипте:

 $chmod + x$ /usr/local/bin/sshfilter.sh

# Закључавање SSH-а

Да бисмо омогућили употребу геолокализације, морамо изменити два системска конфигурациона фајла.

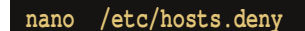

И на крају додајемо:

sshd: ALL

Затим мењамо садржај у следећем фајлу:

/etc/hosts.allow nano

И на крају фајла додајемо:

sshd: ALL: aclexec /usr/local/bin/sshfilter.sh %a

### Провера ефикасности система

Уколико смо ауторизацију за SSH подесили само на Србију, добићемо следеће резултате:

### Хардвер

/usr/local/bin/sshfilter.sh 8.8.8.8 April 13 16:02:37 pi root: DENY sshd connection from 8.8.8.8 (US)

Да бисмо проверили ефикасност скрипте након неколико минута, покрећемо:

cat /var/log/messages | grep DENY

Добићемо следећи резултат:

April 13 17:59:54 pi logger: DENY sshd connection from 82.221.102.185 (IS) April 13 17:47:54 pi logger: DENY sshd connection from 220.227.123.122 (IN) April 13 17:43:51 pi logger: DENY sshd connection from 221.229.166.252 (CN) April 13 16:49:04 pi logger: DENY sshd connection from 221.208.245.226 (CN)

# Ажурирање GeolP базе

За ово користимо још једну скрипту и crontab функцију:

```
nano /usr/local/bin/updategeoip.sh
```
Копирамо следећи садржај:

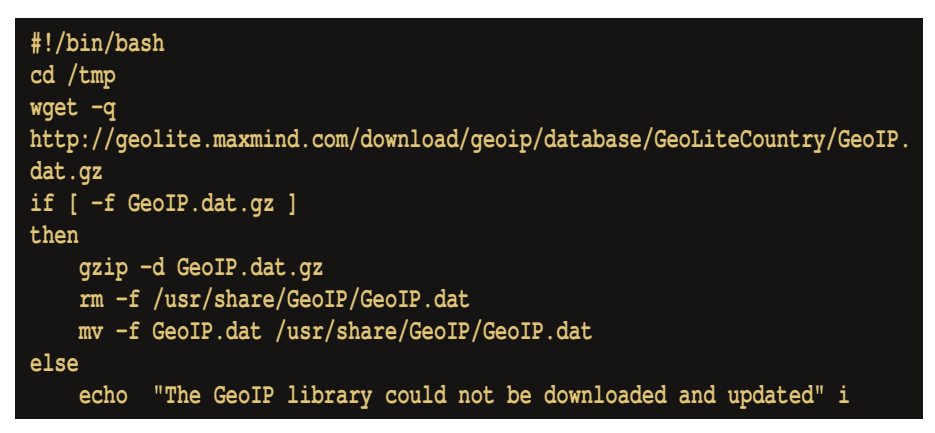

Подешавамо дозволу за извршавања фајла:

chmod +x /ust/local/bin/updategeoip.sh

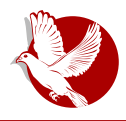

Биглбон Блек

Ову базу можемо ажурирати једном месечно и то радимо на следећи начин:

 $c$ rontab -e

У фајл уписујемо следећу линију:

#### 0 6 15 \* \* /usr/local/bin/updategeoip.sh

Овим подешавањем имаћемо надоградњу сваког петнаестог у месецу у шест сати. И за крај ћемо решити цурење DNS информација при посети сајтова од стране корисника нашег Тор сервера. За те потребе мењамо Тор конфигурациони фајл и на крај фајла додајемо следећи садржај:

```
AutomapHostsOnResolve 1
AutomapHostsSuffixes .exit, .onion
```
За крај поново покренемо SSH и поново учитамо Тор:

service ssh restart && service tor reload

За миграцију Тор сервера обавезно је сачувати /etc/tor/torrc фајл и садржај /var/lib/tor/kevs директоријума. У супротном губимо ранг у Тор мрежи и крећемо испочетка

Овим чланком завршавамо писање о Тор серверу на Биглбон ревизији Ц и прелазимо на поглавље веб сервера и инсталацију најсигурнијег веб сервера данашњице - Хијавата (енг. Hiawatha).

Ло читања.

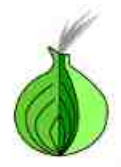

# **Congratulations. You are using Tor.**

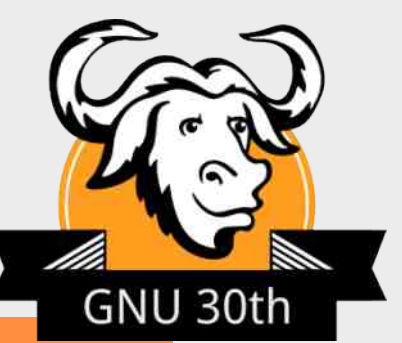

### The GNU Manifesto

What's GNU? Gnu's Not Unix!

GNU, which stands for Gnu's Not Unix, is the name for the complete Unix-compatible software system which I am writing so that I can give it away free to everyone who can use it. (1) Several other volunteers are helping me. Contributions of time, money, programs and equipment are greatly needed.

So far we have an Emacs text editor with Lisp for writing editor commands, a source level debugger, a yacc-compatible parser generator, a linker, and around 35 utilities. A shell (command interpreter) is nearly completed. A new portable optimizing C compiler has compiled itself and may be released this year. An initial kernel exists but many more features are needed to emulate Unix. When the kernel and compiler are finished, it will be possible to distribute a GNU system suitable for program development. We will use TeX as our text formatter, but an nroff is being worked on. We will use the free, portable X Window System as well. After this we will add a portable Common Lisp, an Empire game, a spreadsheet, and hundreds of other things, plus online documentation. We hope to supply, eventually, everything useful that normally comes with a Unix system, and more.

GNU will be able to run Unix programs, but will not be identical to Unix. We will make all improvements that are convenient, based on our experience with other operating systems. In particular, we plan to have longer file names, file version numbers, a crashproof file system, file name completion perhaps, terminal-independent display support, and perhaps eventually a Lisp-based window system through which several Lisp programs and ordinary Unix programs can share a screen. Both C and Lisp will be available as system programming languages. We will try to support UUCP, MIT Chaosnet, and Internet protocols for communication.

GNU is aimed initially at machines in the 68000/16000 class with virtual memory, because they are the easiest machines to make it run on. The extra effort to make it run on smaller machines will be left to someone who wants to use it on them.

To avoid horrible confusion, please pronounce the g in the word "GNU" when it is the name of this project.

### Gnu's Not Unix

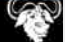